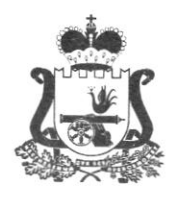

#### ДЕIIАРТАМЕНТ СМОЛЕНСКОЙ ОБЛАСТИ

## ПО ОБРАЗОВАНИЮ И НАУКЕ

# прикАз

 $\frac{29}{10}$  m  $\frac{03}{2018}$  r.

 $N_{0}$   $298 - 00$ 

Об утвержденип инструкций для лиц, привлекаемых к подготовке проведению единого государственного экзамена в пунктах проведения экзаменов в 2017/18 учебном году в Смоленской области

В соответствии с Федеральным законом "Об образовании в Российской Федерации" от 29 декабря 2012 года № 273-ФЗ, приказом Министерства образования и науки Российской Федерации <Об утверждении Порядка проведения государственной итоговой аттестации по образовательным программам среднего общего образования» от 26 декабря 2013 года № 1400, методическими документами, рекомендуемыми к использованию при организации и проведении государственной итоговой аттестации по образовательным программам основного общего и среднего общего образования от 27.12.2017г. №10-870 в целях обеспечения проведения государственной итоговой аттестации по образовательным программам среднего общего образования в 2017/18 учебном году в Смоленской области

приказываю:

1. Утвердить инструкции для лиц, привлекаемых к подготовке и проведению единого государственного экзамена в пунктах проведения экзаменов в 2017/18 учебном году (Приложения № 1-9).

2. Провести инструктаж с лицами, привлекаемыми к подготовке проведению единого государственного экзамена в пунктах проведения экзаменов в 2017/18 учебном году в Смоленской области,

3. Возложить ответственность за проведение инструктажа на государственной итоговой аттестации по образовательным программам среднего общего образования.

4. Контроль за исполнением настоящего приказа возложить на первого заместителя начальника Департамента Д.В. Борисова.

Начальник Департамента **Недели** Н.Н. Колпачков

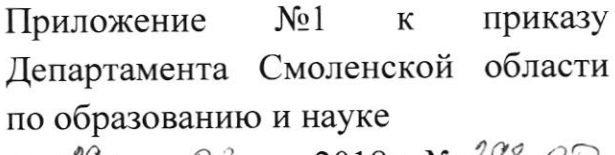

# or  $\mathscr{A}^{\mathscr{G}}$  »  $\mathscr{O}^3$  2018  $\Gamma$ . No  $\mathscr{A}^{\mathscr{G}^{\mathscr{G}}}\mathscr{O}^{\mathscr{D}}$

# ИНСТРУКЦИЯ ДЛЯ РУКОВОДИТЕЛЯ ППЭ

Настоящая инструкция составлена в соответствии с Порядком проведения государственной итоговой аттестации по образовательным программам среднего общего образования от 26 декабря 2013 года № 1400, методическими документами Федеральной службы по надзору в сфере образования  $om<sub>27</sub>$ декабря 2017 года № 10-870 в целях регламентации действий руководителя пункта проведения экзаменов, привлекаемого в дни проведения ЕГЭ.

При проведении единого государственного экзамена (далее - ЕГЭ) по учебному предмету не допускается привлекать в качестве руководителей пунктов проведения экзаменов (далее - ППЭ) педагогических работников, являющихся учителями обучающихся, сдающих экзамен в данном ППЭ (за исключением ППЭ в организациях, уголовнов учреждениях образовательную деятельность осуществляющих исполнительной системы).

Руководитель ППЭ должен заблаговременно пройти инструктаж по порядку и процедуре проведения ЕГЭ и ознакомиться с:

документами, регламентирующими проведение нормативными правовыми государственной итоговой аттестации (далее - ГИА);

инструкцией, определяющей порядок работы руководителя ППЭ, а также инструкциями, определяющими порядок работы лиц, привлекаемых к проведению ЕГЭ (организаторов, организаторов вне аудитории и т.д.);

правилами заполнения бланков ЕГЭ;

правилами оформления ведомостей, протоколов и актов, заполняемых при проведении ЕГЭ в аудиториях, ППЭ.

#### Подготовка к проведению ЕГЭ

Руководитель ППЭ информируется оместе расположения ППЭ, в который он направляется, не ранее чем за три рабочих дня до проведения экзамена по соответствующему учебному предмету.

Руководитель ППЭ совместно с руководителем образовательной организации, на базе которой организован ППЭ, обязан обеспечить готовность ППЭ к проведению ЕГЭ в соответствии с требованиями к ППЭ.

В случае распределения в ППЭ участников ЕГЭ с ограниченными возможностями здоровья (далее  $-$  OB3), детей-инвалидов и инвалидов готовятся аудитории, учитывающие состояние их здоровья, особенности психофизического развития и индивидуальные возможности.

При этом Департамент Смоленской области по образованию и науке (далее -Департамент) по согласованию с государственной экзаменационной комиссией (далее - ГЭК) направляет не позднее двух рабочих дней допроведения экзамена по соответствующему учебному предмету информацию о количестве таких участников ЕГЭ в ППЭ и о необходимости организации проведения ЕГЭ в ППЭ, в том числе аудиториях ППЭ, в условиях, учитывающих состояние их здоровья, особенности психофизического развития.

Не позднее чем за один календарный день до проведения экзамена руководитель ППЭ и руководитель образовательной организации обязаны обеспечить и проверить наличие:

аулиторий, необходимых для проведения ЕГЭ, в том числе аудиторий, необходимых для проведения ЕГЭ для участников ЕГЭ с ОВЗ, детей-инвалидов и инвалидов;

рабочих мест (столы, сryлья) для организаторов вне аудитории, сотрудников, осуществляющих охрану правопорядка, и (или) сотрудников органов внутренних дел (полиции);

отдельного места для хранения личных вещей участников ЕГЭ до входа в ППЭ;

отдельного места для хранения личных вещей организаторов ППЭ, медицинского работника, технических специалистов, ассистентов для участников ЕГЭ с ОВЗ, детейинвалидов и инвалидов, которое расположено до входа в ППЭ;

аппаратно-программного комплекса для печати экзаменационных материалов (далее ЭМ), расположенного в зоне видимости камер в каждой аудитории;

специalльно выделенного места в каждой аудитории ППЭ (стола), находящегося <sup>в</sup>зоне видимости камер видеонаблюдения, для оформления соответствующих форм ППЭ, осуществления раскладки и последующей упаковки организаторами ЭМ, собранных у участников ЕГЭ;

рабочих мест организаторов в аудитории и общественных наблюдателей;

помещения для руководителя ППЭ (Штаб ППЭ);

помещения для медицинского работника;

журнaша учета участников ЕГЭ, обратившихся к медицинскому работнику;

помещения для лиц, сопровождающих участников ЕГЭ, которое организуется до входа в ППЭ;

помещений, изолированных от аудиторий для проведения экзамена, для общественных наблюдателей, представителей СМИ и других лиц, имеющих право присутствовать в ППЭ в день проведения ЕГЭ;

заметных обозначений номеров аудитории для проведения ЕГЭ и наименований помещений, используемых для проведения экзамена;

заметных информационных плакатов о ведении видеонаблюдения в аудиториях и коридорах ППЭ;

не более 25 рабочих мест для участников ЕГЭ в аулиториях;

обозначения каждого рабочего места участника ЕГЭ в аудитории заметным номером;

часов, находящихся в поле зрения участников ЕГЭ, в каждой аудитории с проведением проверки их работоспособности.

Не поздпее чем за один календарпый день до начала проведения экзамена также необходимо:

убрать (закрыть) в аудиториях стенды, плакаты и иные материалы со справочнопознавательной информацией по соответствующим учебным предметам;

подготовить ножницы для вскрытия сейф-пакетов с электронными носителями для каждой аудитории;

подготовить черновики со штампом образовательной организации, на базе которой расположен ППЭ, на каждого участника ЕГЭ (минимальное количество - два листа), а также дополнительные черновики со штампом образовательной организации, на базе которой расположен ППЭ (в случае проведения ЕГЭ по иностранным языкам (раздел «Говорение») черновики не выдаются);

подготовить достаточное количество бумаги для печати полного комплекта экзаменационных материалов в аудиториях;

подготовить достаточное количество бумаги для печати ДБО № 2 в Штабе ППЭ;

подготовить конверты для упаковки использованных черновиков (по одному конверту на аудиторию);

подготовить в достаточном количестве формы ППЭ-11 «Сопроводительный бланк к материалам ЕГЭ» для упаковки в сейф-пакеты экзаменационных материалов (форму ППЭ-11 необходимо распечатать из Сборника форм для проведения государственной итоговой аттестации по образовательным программам среднего общего образования в 2018 году)

подготовить в необходимом количестве инструкции для участников ЕГЭ, зачитываемые организаторами в аудитории перед началом экзамена (одна инструкция на одну аудиторию);

проверить пожарные выходы, наличие средств первичного пожаротушения;

запереть и опечатать помещения, не использующиеся для проведения экзамена;

провести проверку работоспособности средств видеонаблюдения в ППЭ совместно с техническим специалистом;

не ранее 5 календарных дней и не позднее 1 календарного дня до дня проведения экзамена совместно с членом ГЭК и техническим специалистом провести контроль технической готовности ППЭ, в том числе обеспечить распечатку ДБО № 2 в Штабе ППЭ;

заполнить форму ППЭ-01 «Акт готовности ППЭ» совместно с руководителем организации, на базе которой организован ППЭ.

Заблаговременно провести инструктаж под подпись со всеми работниками ППЭ по порядку и процедуре проведения ЕГЭ и ознакомить:

с нормативными правовыми документами, регламентирующими проведение ГИА;

с инструкциями, определяющими порядок работы организаторов и других лиц, привлекаемых к проведению ЕГЭ в ППЭ;

с правилами заполнения бланков ЕГЭ;

правилами оформления ведомостей, протоколов и актов, заполняемых  $\mathbf{c}$ при проведении ЕГЭ.

#### Проведение ЕГЭ в ППЭ

Руководителю ППЭ необходимо помнить, что экзамен проводится в спокойной и доброжелательной обстановке.

В день проведения экзамена (в период с момента входа в ППЭ и до окончания экзамена) в ППЭ руководителю ППЭ запрещается:

а) пользоваться средствами связи за пределами Штаба ППЭ;

б) оказывать содействие участникам ЕГЭ, в том числе передавать им средства связи, электронно-вычислительную технику, фото-, аудио- и видеоаппаратуру, справочные материалы, письменные заметки и иные средства хранения и передачи информации.

В день проведения ЕГЭ руководитель ППЭ должен явиться в ППЭ не позднее 07.30 по местному времени.

Руководитель ППЭ несет персональную ответственность за соблюдение мер информационной безопасности и исполнение порядка проведения ГИА в ППЭ на всех этапах проведения ЕГЭ в ППЭ.

#### До начала экзамена руководитель ППЭ должен:

До получения ЭМ от члена ГЭК обеспечить включение в штабе режима вилеонаблюдения, записи, трансляции.

от членов ГЭК получить 07.30 по местному времени позднее He ЭМ и вскрыть:

Сейф-пакет с электронными носителями с ЭМ, возвратно-доставочными пакетами и сейф-пакетами (стандартными и большими); сейф-пакет с пакетом руководителя ППЭ формы апелляции, списки распределения участников ГИА (акты, протоколы,

и работников ППЭ, ведомости, отчеты и др.) - в случае использования бумажного варианта пакета руководителя ППЭ.

используются для упаковки материалов ППЭ (использованных бланков в возвратно-доставочные пакеты, форм ППЭ). Сейф-пакеты (стандартные) используются для упаковки КИМ в аудиториях, для упаковки материалов ППЭ (электронных носителей, испорченных бланков).

Размер сейф-пакетов: сейф пакеты (стандартные) 296\*420; сейф пакеты (большие) 4З8\*575. Размер возвратно-доставочного пакета 229хЗ24. В зависимости от размера ППЭ и объёма экзамена для упаковки материалов может использоваться наиболее подходящая в данной ситуации упаковка, включая возвратно-доставочные пакеты (допустимый объём для упаковки в возвратно-доставочной пакет - 70 листов, сейфпакет (стандартный) - 500 листов).

В ППЭ должны быть выданы:

1. Возвратно-доставочные пакеты для упаковки:<br>a. Бланков ответов участников экзамен

а. Бланков ответов участников экзамена (по количеству аудиторий);<br>b. Испорченных ЭМ (по количеству аулиторий):

Испорченных ЭМ (по количеству аудиторий);

2. Сейф-пакеты (большие) для упаковки:

а. Возвратно-доставочных пакетов с бланками ответов и форм ППЭ (один на ППЭ);

3. Сейф-пакеты (стандартные) для упаковки:

а. Использованных КИМ (по количеству аулиторий);

Ь. Использованных элекrронных носителей и возвратно-доставочных пакетов с испорченными ЭМ (один на ППЭ);

с. Неиспользованных электронных носителей (один на ППЭ).

проверить комплектность и целостность упаковки ЭМ в соответствии с формой ППЭ-14-03 «Опись доставочного сейф-пакета».<br>Заполнить форму ППЭ-14-01 «Акт приемкі

Заполнить форму ППЭ-14-01 <Акт приемки-передачи экзаменационных материалов в ППЭ» при получении ЭМ от членов ГЭК.

Разместить в сейфе, расположенном в Штабе ППЭ в зоне видимости камер видеонаблюдения, сейф-пакеты с элекгронньiми носителями с ЭМ и обеспечить их надежное хранение до момента передачи ответственным организаторам в аудиториях. Вскрытие сейф-пакетов с электронными носителями с ЭМ категорически запрещены.

В случае нехватки ДБО № 2 в ППЭ они могут быть распечатаны в Штабе ППЭ присутствии члена ГЭК во время экзамена.

Распечатать пакет руководителя ППЭ - в случае использования электронной версии сейф-пакета.

Не позднее 07.50 по местному времени назначить ответственного за регистрацию лиц, привлекаемых к проведению ЕГЭ в ППЭ, в соответствии с формой ППЭ-07 <Список работников ППЭ> из числа организаторов вне аудитории;

обеспечить контроль за регистрацией работников ППЭ в день экзамена (в случае неявки распределенных в данный ППЭ работников ППЭ, произвести замену работников ППЭ по форме ППЭ-19);

проверить готовность аулиторий к проведению ЕГЭ;

дать распоряжение техническим специалистам, отвечающим заорганизацию видеонаблюдения в ППЭ, о начале видеонаблюдения (в Штабе ППЭ до получения ЭМ, <sup>в</sup>аудиториях ППЭ не позднее 09.00 по местному времепи), о сверке часов во всех аудиториях ППЭ, сверке времени на ПАК.

Не ранее 8.15 по местному временш начать проведение инструктажа по процедуре проведения экзамена для работников ППЭ, выдать ответственному<br>организатору вне аудитории формы ППЭ-06-01 «Список участников ГИА организатору вне аудитории формы ППЭ-06-01 <<Список участников ГИА

образовательной организации» и ППЭ-06-02 «Список участников ГИА в ППЭ по алфавиту» для размещения на информационном стенде при входе в ППЭ.<br>Назначить ответственного организатора в каждой аудитории

ответственного организатора в каждой аудитории и направить организаторов всех категорий на рабочие места в соответствии с формой ППЭ-07 <Список работников ППЭ>.

Выдать ответственным организаторам в аудитории:

форму ППЭ-05-01 «Список участников ГИА в аудитории ППЭ» (2 экземпляра);

форму ППЭ-05-02 «Протокол проведения ГИА в аудитории»;

форму ППЭ-12-02 «Ведомость коррекции персональных данных участников ГИА в аудитории);

форму ППЭ-12-03 «Ведомость использования дополнительных бланков ответов  $N_2$  2»;

форму ППЭ-12-04-МАШ «Ведомость учета времени отсутствия участников ГИА в аудитории);

форму ППЭ-16 «Расшифровка кодов образовательных организаций ППЭ»;

инструкцию для участников ЕГЭ, зачитываемую организатором в аудитории перед началом экзамена (одна инструкция на аудиторию);

ножницы для вскрытия сейф-пакета с электронными носителями;

таблички с номерами аулиторий;

черновики со штампом образовательной организации, на базе которой расположен ППЭ (в случае проведения ЕГЭ по иностранным языкам (раздел  $\langle KT$ оворение») черновики не выдаются) (минимальное количество черновиков - два на одного участника ЕГЭ);

конверт для упаковки использованных черновиков (один конверт на аудиторию).

Руководитель ППЭ должен залланировать необходимое количество листов формы ППЭ-12-04-МАШ на аудиторию и продумать схему передачи в аудитории дополнительных листов формы ППЭ-12-04-МАШ (например, организовать выдачу по 2 листа указанной формы ППЭ либо выдавать дополнительный лист по запросу организаторов в аудитории при необходимости через организатора вне аулитории). Общее количество листов формы ППЭ-12-04-МАШ на ППЭ определяется в РI{ОИ при формировании пакета руководителя ППЭ.

Передать медицинскому работнику инструкцию, определяющую порядок его работы во время проведения ЕГЭ в ППЭ, журнал учета участников ЕГЭ, обратившихся к медицинскому работнику.

Не ранее 09.00 по местному времени обеспечить допуск:

участников ЕГЭ согласно спискам распределения;

сопровождающих обучающихся (присутствуют в день экзамена в помещении, которое организуется до входа в ППЭ).

Если участник ЕГЭ опоздал на экзамен, он допускается к сдаче ЕГЭ в установленном порядке, при этом время окончания экзамена не продлевается, о че сообщается участнику ЕГЭ. Акт составляется в свободной форме. Указанный акг подписывает участник ЕГЭ, руководитель ППЭ и член ГЭК.

В случае проведения ЕГЭ по иностранным языкам (письменная часть. раздел «Аудирование») допуск опоздавших участников в аудиторию после включения аудиозаписи не осуществляется (за исключением, если в аудитории нет других участников или, если участники в аудитории завершили прослушивание аудиозаписи). Персональное аудирование для опоздавших участников не проводится (за исключением, если в аудитории нет других участников экзамена).

В случае отказа участником ЕГЭ от сдачи запрещенного средства (средства связи, электронно-вычислительная техника, фото-, аудио- и видеоаппаратура, справочные материалы, письменные заметки и иные средства хранения и передачи информации) составляет акта онедопуске указанного участника ЕГЭ в ППЭ. Указанный акт подписывают член ГЭК и участник ЕГЭ, отказавшийся от сдачи запрещенного средства. Акт составляется в двух экземплярах в свободной форме. Первый экземпляр оставляет член ГЭК для передачи председателю ГЭК, второй – участнику ЕГЭ.

В случае отсутствия документа, удостоверяющего личность, увыпускника прошлых лет, он не допускается в ППЭ.

Руководитель ППЭ в присутствии члена ГЭК составляет акт о недопуске указанного участника ЕГЭ в ППЭ. Указанный акт подписывается членом ГЭК, руководителем ППЭ и участником ЕГЭ. Акт составляется в двух экземплярах в свободной форме. Первый экземпляр оставляет член ГЭК для передачи председателю ГЭК, второй – участнику ЕГЭ. Повторно к участию в ЕГЭ по данному учебному предмету в дополнительные сроки указанный участник ЕГЭ может быть допущены только по решению председателя ГЭК.

При отсутствии участника ЕГЭ в списках распределения в данный ППЭ, участник ЕГЭ в ППЭ не допускается, член ГЭК фиксирует данный факт для дальнейшего принятия решения.

Не позднее 09.45 по местному времени выдать в Штабе ППЭ ответственным организаторам в аудиториях сейф-пакеты с электронными носителями с ЭМ по форме ППЭ-14-04 «Ведомость материалов доставочного сейф-пакета», получив подпись ответственного организатора, возвратные доставочные пакеты для упаковки бланков ЕГЭ, сейф-пакеты для упаковки КИМ (возвратные доставочные пакеты в аудитории с запланированным количеством участников не более 7), ДБО № 2, возвратные доставочные пакеты для упаковки испорченных ЭМ по форме ППЭ-14-02 «Ведомость учета экзаменационных материалов». К сейф-пакета выдать соответствующее число форм ППЭ-11 «Сопроводительный бланк к материалам ЕГЭ».

До начала экзамена руководитель ППЭ должен выдать общественным наблюдателям форму ППЭ-18-МАШ «Акт общественного наблюдения за проведением ГИА в ППЭ» по мере их прибытия в ППЭ.

Во время экзамена руководитель ППЭ совместно с членами ГЭК осуществляет контроль за ходом проведения экзамена, проверять помещения ППЭ на предмет присутствия посторонних лиц, решать вопросы, непредусмотренные настоящей инструкцией, содействовать членам ГЭК в проведении проверки изложенных в поданной апелляции сведений и в оформлении формы заключения комиссии.

После получения информации от организаторов из аудиторий об успешном начале экзаменов во всех аудиториях ППЭ должен дать указание техническому специалисту о необходимости передачи в систему мониторинга готовности ППЭ статуса «Экзамены успешно начались».

## Этап завершения ЕГЭ в ППЭ

После проведения экзамена руководитель ППЭ должен в Штабе ППЭ за специально подготовленным столом, находящимся  $\mathbf{B}$ зоне видимости камер видеонаблюдения, в присутствии членов ГЭК:

получить от всех ответственных организаторов в аудитории следующие материалы в присутствии члена ГЭК по форме ППЭ-14-02 «Ведомость выдачи и возврата экзаменационных материалов по аудиториям ППЭ»:

запечатанный возвратный доставочный пакет с бланками регистрации, бланками ответов № 1, бланками ответов № 2 (лист 1 и лист 2), в том числе с ДБО № 2;

КИМ участников ЕГЭ, вложенные в сейф-пакет (возвратные доставочные пакеты в аудиториях с количеством запланированных участников не более 7);

электронный носитель в сейф-пакете, в котором он был выдан (принимается по форме ППЭ-14-04 «Ведомость материалов доставочного сейф-пакета» под подпись ответственного организатора);

возвратный доставочный пакет с испорченными комплектами ЭМ;

запечатанный конверт с использованными черновиками;

неиспользованные черновики;

форму ППЭ-05-02 «Протокол проведения ГИА в аудитории»;

форму ППЭ-12-02 «Ведомость коррекции персональных данных участников ГИА в аудитории»;

форму ППЭ-12-03 «Ведомость использования дополнительных бланков ответов  $N_2$  2»:

форму ППЭ-12-04-МАШ «Ведомость учета времени отсутствия участников ГИА в аудитории»;

неиспользованные ДБО № 2;

служебные записки (при наличии).

После завершения выполнения экзаменационной работы во всех аудиториях проконтролировать передачу техническим специалистом статуса о завершении экзамена в ППЭ в систему мониторинга готовности ППЭ с помощью станции авторизации в Штабе ППЭ.

В случае неявки всех распределенных в ППЭ участников ЕГЭ по согласованию с председателем ГЭК (заместителем председателя ГЭК) член ГЭК принимает решение о завершении экзамена в данном ППЭ с оформлением соответствующих форм ППЭ. Технический специалист завершает экзамены на всех станция печати во всех аудиториях ППЭ, а также на резервных станциях печати, печатает протоколы печати ЭМ и сохраняет электронные журналы работы станции печати на флеш-накопитель. Протоколы печати ЭМ подписываются техническим специалистом, членом ГЭК и руководителем ППЭ и остаются на хранение в ППЭ. Электронные журналы работы станции печати передаются в систему мониторинга готовности ППЭ. В случае отсутствия участников во всех аудиториях ППЭ технический специалист при участии руководителя ППЭ передает в систему мониторинга статус «Экзамен не состоялся».

При сканировании бланков в ППЭ и передаче бланков в РЦОИ в электронном виде:

при получении от ответственного организатора ЭМ из аудитории вскрыть возвратный доставочный пакет  $\mathbf c$ бланками И после заполнения формы ППЭ-13-02МАШ («Сводная ведомость учёта участников и использования экзаменационных материалов в ППЭ») все бланки ЕГЭ из аудитории вложить обратно в возвратный доставочный пакет и передать техническому специалисту для осуществления сканирования;

после сканирования бланков техническим специалистом принять их обратно; заполнить формы:

ППЭ 14-01 «Акт приёмки-передачи экзаменационных материалов в ППЭ»;

ППЭ 13-01 «Протокол проведения ГИА в ППЭ»;

 $\Pi\Pi$ 3-14-02 «Ведомость выдачи и возврата экзаменационных материалов по аудиториям ППЭ»:

принять у общественного (-ых) наблюдателя (-ей) (в случае присутствия его в ППЭ в день проведения экзамена) заполненную форму 18-МАШ «Акт общественного наблюдения за проведением ГИА в ППЭ» (в случае неявки общественного наблюдателя в форме 18-МАШ «Акт общественного наблюдения за проведением ГИА в ППЭ» поставить соответствующую отметку в разделе «Общественный наблюдатель не явился в ППЭ»);

После завершения сканирования всех бланков передать техническому специалисту заполненные формы ППЭ :

ППЭ-05-02 «Протокол проведения ГИА в аудитории»;

ППЭ-07 <Список работников ППЭ>;

ППЭ-12-02 «Ведомость коррекции персональных данных участников ГИА в аудитории» (при наличии);

ППЭ-12-04-МАШ <Ведомость учета времени отсутствия участников ГИА в аудитории);

ППЭ-14-01 «Акт приёмки-передачи экзаменационных материалов в ППЭ»;

ППЭ-l3-02МАШ <Своднаs ведомость учёта участников и использования экзаменационных материалов в ППЭ»;

ППЭ-18МАШ «Акт общественного наблюдения за проведением ГИА в ППЭ» (при наличии);

ППЭ-19 «Контроль изменения состава работников в день экзамена» (при наличии);

ППЭ-21 «Акт об удалении участника ГИА» (при наличии);

ППЭ-22 «Акт о досрочном завершении экзамена» (при наличии).

Также сканируются материалы апелляций о нарушении установленного порядка проведения ГИА (формы ППЭ-02 «Апелляция о нарушении установленного порядка проведения ГИА> и ППЭ-03 <Протокол рассмотрения апелляции о нарушении установленного порядка проведения ГИА» (при наличии).

Технический специалист сканирует полученные формы ППЭ и возвращает руководителю ППЭ.

После сканирования всех материалов совместно с членом ГЭК ещё раз пересчитать все бланки, упаковывать в возвратный доставочный пакет, в котором материалы были доставлены из аудитории в Штаб ППЭ

Присутствовать при упаковке членами ГЭК в сейф-пакеты ЭМ за специально подготовленным столом, находящимся в зоне видимости камер видеонаблюдения.

Все материалы упаковываются в сейф-пакеты и помещаются на хранение в соответствии со схемой, утверждённой Департаментом Смоленской области по образованию и науке.

При этом:

в сейф-пакет (большой) упаковываются возвратно-доставочные пакеты <sup>с</sup>бланками ответов участников экзамена и формы ППЭ;

в один сейф-паксг (стандартный) упаковываются использованные электронные носители и возвратно-доставочные пакеты с испорченными ЭМ. В этот же пакет убирается заполненная форма ППЭ-14-04 «Ведомость материалов доставочного сейфпакета»:

во второй сейф-пакет (стандартный) упаковываются неиспользованные носители информации.

Также к материалам, принимаемым членом ГЭК от руководителя ППЭ, относятся сейф-пакеты (станлартные) с использованными КИМ (по числу аулиторий).

В зависимости от размера ППЭ и объёма экзамена для упаковки материалов может использоваться наиболее подходящая в данной ситуации тара, включая возвратно-доставочные пакеты. Вахно соблюдать указанный выше перечень содержимого упаковочных единиц.

Приложение  $N<sub>2</sub>$ приказу  ${\bf K}$ Департамента Смоленской области по образованию и науке

2018г. № 298-02 or  $\langle \sqrt{2}9 \rangle$  03

## ИНСТРУКЦИЯ ДЛЯ ОРГАНИЗАТОРА В АУДИТОРИИ

Настоящая инструкция составлена в соответствии с Порядком проведения государственной итоговой аттестации по образовательным программам среднего общего образования от 26 декабря 2013 года № 1400, методическими документами Федеральной службы по надзору в сфере образования от 27 декабря 2017 года № 10-870 в целях регламентации действий организатора в аудитории пункта проведения экзаменов, привлекаемого в дни проведения ЕГЭ.

В качестве организаторов в аудитории ППЭ привлекаются лица, прошедшие соответствующую подготовку и удовлетворяющие требованиям, предъявляемым к работникам ППЭ.

При проведении ЕГЭ по учебному предмету в состав организаторов не входят специалисты по этому учебному предмету.

#### Подготовка к проведению ЕГЭ

Организатор в аудитории заблаговременно должен пройти инструктаж по порядку и процедуре проведения ЕГЭ и ознакомиться с:

нормативными правовыми документами, регламентирующими проведение государственной итоговой аттестации по образовательным программам среднего общего образования (ГИА);

инструкциями, определяющими порядок работы организаторов в аудитории;

правилами заполнения бланков ЕГЭ;

правилами оформления ведомостей, протоколов и актов, заполняемых при проведении ЕГЭ в аудиториях;

порядком работы с ПО Станция печати ЭМ.

#### В день проведения ЕГЭ организатор в аудитории ППЭ должен:

08.00 по местному и зарегистрироваться явиться ЕШЛ  $\overline{B}$ времени у ответственного организатора вне аудитории, уполномоченного руководителем ППЭ;

оставить личные вещи в месте для хранения личных вещей организаторов, которое расположено до входа в ППЭ;

пройти инструктаж у руководителя ППЭ по процедуре проведения экзамена. Инструктаж проводится не ранее 08.15 по местному времени;

получить уруководителя ППЭ информацию оназначении ответственных организаторов в аудитории и распределении по аудиториям ППЭ согласно форме ППЭ-07 «Список работников ППЭ».

#### Получить у руководителя ППЭ:

форму ППЭ-05-01 «Список участников ГИА в аудитории ППЭ» (2 экземпляра);

форму ППЭ-05-02 «Протокол проведения ГИА в аудитории»;

форму ППЭ-12-02 «Ведомость коррекции персональных данных участников ГИА в аудитории»;

форму ППЭ-12-03 «Ведомость использования дополнительных бланков ответов  $N_2$  2»;

форму ППЭ-12-04-МАШ «Ведомость учета времени отсутствия участников ГИА в аудитории»;

форму ППЭ-16 «Расшифровка кодов образовательных организаций ППЭ»;

инструкцию для участника ЕГЭ, зачитываемую организатором в аудитории перед началом экзамена;

ножницьi для вскрытия сейф-пакета с элекгронными носителями;

таблички с номерами аулиторий;

черновики со штампом образовательной организации, на базе которой расположен ППЭ (в случае проведения ЕГЭ по иностранным языкам (раздел  $\kappa\Gamma$ оворение») черновики не выдаются);

конверт для упаковки использованных черновиков (один конверт на аудиторию).

Не позднее 08.45 по местному времени пройти в свою аудиторию, проверить ее готовность к экзамену (в том числе готовность средств видеонаблюдения), проветрить аудиторию (при необходимости) и rrриступить к выполнению своих обязанностей.

Вывесить у входа в аудиторию один экземпляр формы ППЭ-05-0l <<Список участников ГИА в аудитории ППЭ».<br>Раздать на рабочие места

Раздать на рабочие места участников ЕГЭ черновики со штампом образовательной организации, на базе которой расположен ППЭ, на каждого участника ЕГЭ (минимальное количество - два листа).

Оформить на доске образец регистрационных полей бланка регистрации участника ЕГЭ (оформление на доске регистрационных полей бланка регистрации участника ЕГЭ может быть произведено за день до проведения экзамена), а также подготовить необходимую информацию для заполнения с использованием полученной у руководителя формы ППЭ-16 «Расшифровка кодов образовательных организаций ППЭ).

#### Проведение экзамена

Организатору необходимо помнить, что экзамен проводится в спокойной и доброжелательной обстановке.

В день проведения экзамена (в период с момента входа в ППЭ и до окончания экзамена) в ППЭ организатору в аудитории запрещается:

а) иметь при себе средства связи, электронно-вычислительную технику, фото-, аудио- и видеоаппаратуру, справочные материалы, письменные заметки и иные средства хранения и передачи информации, художественную литературу и т.д.;

б) оказывать содействие участникам ЕГЭ, в том числе передавать им средства связи, элекгронно-вычислительную технику, фото-, аулио- и видеоаппаратуру. справочные материалы, письменные заметки и иные средства хранения и передачи информачии;

в) выносить из аудиторий и ППЭ экзаменационные материалы (ЭМ) на бумажном или электронном носителях, фотографировать Эм.

## Вход участников ЕГЭ в аудиторию

Ответственный организатор при входе участников ЕГЭ в аудиторию должен:

сверить данные документа, удостоверяющего личность участника ЕГЭ, с данными в форме ППЭ-05-02 «Протокол проведения ГИА в аудитории». В случае расхождения персональных данных участника ЕГЭ в документе, удостоверяющем личность, с данными в форме ППЭ-05-02 «Протокол проведения ГИА в аудитории» ответственный организатор заполняет форму ППЭ 12-02 «Ведомость коррекции персональных данных участников ГИА в аудитории»;

сообщить участнику ЕГЭ номер его места в аудитории.

Участники ЕГЭ моryт взять с собой в аудиторию только документ,

удостоверяющий личность, гелевую, капиллярную ручку с чернилами черного цве при необходимости - лекарства и питание, а также средства обучения и воспитания (далее - дополнительные материалы, которые можно использовать на ЕГЭ по отдельным учебным предметам).

На ЕГЭ разрешается пользоваться следующими дополнительными материалами: по математике - линейка; по физике - линейка и непрограммируемый калькулятор; по химии - непрограммируемый калькулятор; по географии - линейка, транспортир, непрограммируемый калькулятор.

Непрограммируемые калькуляторы:

а) обеспечивают выполнение арифметических вычислений (сложение, вычитание, умножение, деление, извлечение корня) и вычисление тригонометрических функций (sin, cos, tg, ctg, arcsin, arcos, arctg);

б) не осуществляют функчии средств связи, хранилища базы данных и не имеют доступ к сетям передачи данных (в том числе к информационнотелекоммуникационной сети «Интернет»).

#### Орrанизатор должен:

проследить, чтобы участник ЕГЭ занял отведенное ему место строго в соответствии с формой ППЭ-05-01 «Список участников ГИА в аудитории ППЭ»;

следить, чтобы участники ЕГЭ не менялись местами;

напомнить участникам ЕГЭ о ведении видеонаблюдения в ППЭ и о запрете иметь при себе уведомление о регистрации на экзамен, средства связи, электронновычислительную технику, фото-, аудио- и видеоаппаратуру, справочные материалы, письменные заметки и иные средства хранения и передачи информации.

#### Вылача ЭМ

Не позднее 09.45 ответственный организатор в Штабе ППЭ принимает у руководителя ППЭ ЭМ:

сейф-пакеты с электронными носителями с ЭМ по форме ППЭ-14-02 <Ведомость выдачи и возврата экзаменационных материалов по аудиториям ППЭ» и форме ППЭ-14-04 «Ведомость материалов доставочного сейф-пакета»;

возвратные доставочные пакеты для упаковки бланков ЕГЭ, испорченных КИМ, сейф-пакеты для упаковки использованных КИМ (возвратные доставочные пакеты аудиториях с количеством запланированных участников не более 7);

ДБО № 2.

## До начала экзамена организатор в аудитории должен:

предупредить участников ЕГЭ о ведении видеонаблюдения;

провести инструктаж участников ЕГЭ.

Инструкгаж состоит из двух частей. Первая часть инструктажа проводится с 9.50 по местному времени и включает в себя информирование участников ЕГЭ о порядке экзамена, правилах оформления экзаменационной<br>ости выполнения экзаменационной работы посоответ продолжительности выполнения экзаменационной работы посоответствующему учебному предмету, порядке подачи апелляций о нарушении установленного Порядка ио несогласии с выставленными баллами, о случаях удаления с экзамена, о времени <sup>и</sup>месте ознакомления с результатами ЕГЭ. Также о том, что записи на КИМ, оборотных сторонах бланков, и черновиках не обрабатывдотся и не проверяются. По окончании которой участникам ЕГЭ демонстрируется целостность упаковки доставочного (-ых) спецпакета (-ов) с ИК на электронном носителе , а также проводится информирование о процедуре печати полных комплектов ЭМ в аудитории.

Не ранее 10.00 по местному времени организатор в аудитории, ответственный за печать ЭМ, извлекает из сейф-пакета электронный носитель с ЭМ, устанавливает его CD (DVD)-привод станции печати ЭМ. Затем вводит количество ЭМ для печати, равное количеству участников ЕГЭ, присутствующих в данной аудитории, и запускает процедуру расшифровки ЭМ, выполняет печать ЭМ, фиксирует дату и время вскрытия в форме ППЭ-05-02 «Протокол проведения ЕГЭ в аудитории».

Организатор в аудитории, ответственный за печать ЭМ, выполняет печать полных комплекгов ЭМ с элекгронного носителя. Ориеrrгировочное время выполнения данной операции (для 15 участников ЕГЭ) до 20 минут при скорости печати принтера не менее 25 страниц в минуту.

Организатор, ответственный за проверку ЭМ, проверяет качество печати контрольного листа, который распечатывается последним в комплекте ЭМ: отсутствие белых и темных полос, текст хорошо читаем и четко пропечатан, защитные знаки, расположенные по всей поверхности листа, четко видны. По окончании проверки сообщает результат организатору, ответственному за печать, для подтверждения качества печати в программном обеспечении. Качественный комплект размещается на столе для выдачи участникам, некачественный откладывается. После завершения печати всех комплектов ЭМ напечатанные полные комплекты раздаются участникам ЕГЭ <sup>в</sup>аудитории в произвольном порядке (в каждом напечатанном комплекте участника ЕГЭ находятся: черно-белый бланк регистрации, черно-белый бланк ответов  $N_2$  l, чернобелые односторонние бланк ответов № 2 лист 1, бланк ответов № 2 лист 2 (за исключением проведения ЕГЭ по математике базового уровня), КИМ, контрольный лист с информацией о номере бланка регистрации, номере КИМ и инструкцией по

проверке комплекта для участника). Далее начинается вторая часть инструктажа, при проведении которой организатору необходимо:

дать указание участникам ЕГЭ проверить комплектность и качество напечатанного комплекта (отсутствие белых и темных полос, текст хорошо читаем четко пропечатан, защитные знаки, расположенные по всей поверхности листа, четко видны), соответствия номеров бланка регистрации и номера КИМ на контрольном листе с соответствующими номерами на бланке регистрации и Ким, кода региона и номера ППЭ в бланке регистрации ответов;

дать указание участникам ЕГЭ присryпить к заполнению бланков регистрации в соответствующем регистрационных полей бланков);

проверить правильность заполнения регистрационных полей на всех бланках ЕГЭ у каждого участника ЕГЭ и соответствие данных участника ЕГЭ (ФИО, серии и номера документа, удостоверяющего личность) в бланке регистрации и документе, удостоверяющем регистрационных полей бланков организаторы дают указание участнику ЕГЭ внести соответствующие исправления;

после заполнения всеми участниками ЕГЭ бланков регистрации<br>страционных полей бланков ответов №1 и бланков ответов №2 лист 1 и регистрационных полей бланков ответов  $N_2$  1 и бланков ответов и лист 2 (за исключением проведения ЕГЭ по математике базового уровня) объявить начало, продолжительность и время окончания выполнения экзаменационной работы и зафиксировать их на доске (информационном стенде).

После объявления начала экзамена организатор в аудитории, ответственный за печать ЭМ, сообщает организатору вне аудитории информацию о завершении печати

ЭМ и успешном начале экзамена. участником ЕГЭ брака или некомплектности ЭМ организаторы печатают и выдают ему новый полный комплект ЭМ (из имеющегося электронного носителя с ЭМ, если в аудитории участников ЕГЭ меньше, чем комплектов ЭМ на электронном носителе или из резервного доставочного пакета, полученного у руководителя ППЭ, если на имеющемся электронном носителе нет неиспользованных ЭМ). В случае использования резервного доставочного пакета ранее установленного электронного носителя извлекается из CD (DVD)-привола станции печати ЭМ и на его место устанавливается элекгронный носитель из резервного доставочного пакета. Аналогичная замена производится в случае порчи ЭМ участником экзамена или опозданием участника. Для печати дополнительного экземпляра полного комплекта необходимо пригласить члена ГЭК для активации процедуры дополнительной печати с помощью токена члена ГЭК. Замена комплекта ЭМ пропзводится полностью, включая КИМ.

В случае сбоя в работе станции печати ЭМ член ГЭК или организатор приглашают технического специалиста для восстановления работоспособности оборудования и (или) системного программного обеспечения. При необходимости рабочая станция печати ЭМ заменяется на резервную, в этом случае используется электронный носитель из резервного доставочного пакета, полученного у руководителя ппэ.

#### Начало выполнения экзаменационной работы

Участники ЕГЭ присryпают к выполнению экзаменационной работы.

Во время экзамена в каждой аудитории присутствует не менее двух организаторов. В случае необходимости временно покинуть аудиторию производят замену из числа организаторов вне аудитории.

Во время выполнепия экзаменационной работы участниками ЕГЭ организатор в аудптории должен:

следить за порядком в аудитории и не допускать:

разговоров участников ЕГЭ между собой;

обмена любыми материалами и предметами между участниками ЕГЭ;

наличия уведомления о регистрации на экзамены (при наличии необходимо изъять), средств связи, электронно-вычислительной техники, фото-, аудиосредств связи, электронно-вычислительной техники, фото-, аудиои видеоаппаратуры, справочных материалов, кроме разрешенных, которые содержатся в КИМ, письменных заметок и иных средств хранения и передачи информации;

переписывания участниками ЕГЭ заданий КИМ в черновики со штампом образовательной организации;

произвольного выхода участника ЕГЭ из аудитории и перемещения по ППЭ без сопровождения организатора вне аудитории;

содействия участникам ЕГЭ, в том числе в передаче им средств связи, электронно-вычислительной техники, фото-, аудио- и видеоаппаратуры, справочных материалов, письменных заметок и иных средств хранения и передачи информации;

выноса из аудиторий черновиков со штампом образовательной организации, на базе которой расположен ППЭ, ЭМ на бумажном или электронном носителях, письменных принадлежностей, письменных <sup>и</sup>передачи информации, фотографирования ЭМ участниками ЕГЭ, а также организаторами или техническими специалистами;

следить за состоянием участников ЕГЭ и при ухудшении их самочувствия направлять участников ЕГЭ в сопровождении организаторов вне аудиторий <sup>в</sup>медицинский кабинет. В этом случае следует напомнить участнику ЕГЭ о возможности досрочно завершить экзамен и прийти на пересдачу;

следить за работой средств видеонаблюдения и сообщать обо всех случаях неполадок руководителю ППЭ и членам ГЭК.

В случае если участник ЕГЭ предъявил претензию по содержанию задания своего КИМ, необходимо зафиксировать в свободной форме суть претензии в служебной записке и передать ее руководителю ППЭ (служебная записка должна содержать информачию об уникальном номере КИМ, задании и содержании замечания).

При выходе участника ЕГЭ из аудитории необходимо проверить комплектность оставленных им на рабочем столе Эм и черновиков.

# Случаи удаления с экзамена

При установлении факга наличия у участников ЕГЭ средств связи и электронновычислительной техники, фото-, аудио- и видеоаппаратуры, справочных материалов. письменных заметок и иных средств хранения и передачи информации во время проведения ЕГЭ или иного нарушения ими установленного Порядка такие участники удаляются с экзамена.

В этом случае ответственный организатор совместно с членом (членами) ГЭК, руководителем ППЭ должен:

заполнить форму ППЭ-21 «Акт об удалении участника ГИА» в Штабе ППЭ в зоне видимости камер видеонаблюдения;

в аудитории ППЭ внести соответствующую запись в форму ППЭ-05-02 «Протокол проведения ГИА в аудитории»;

в аудитории поставить в бланке регистрации в поле «Удален с экзамена в связи с нарушением порядка проведения ЕГЭ» соответствующую отметку и поставить свою подпись в соответствующем поле.

Необходимо продемонстрировать на камеру видеонаблюдения средство связи и электронно-вычислительной техники, фото-, аудио- и видеоаппаратуры, справочные материалы, письменные заметки и иные средстве хранения и передачи информации, обнаруженные у участника ЕГЭ. На камеру проговорить, какой именно предмет обнаружен и его содержание (в случае обнаружения письменных заметок).

Если участник ЕГЭ по состоянию здоровья или другим объективным причинам не может завершить выполнение экзаменационной работы, он может покинуть аудиторию. Ответственный организатор должен пригласить организатора вне аудитории, который сопроводит такого участника ЕГЭ к медицинскому работнику и пригласит члена (членов) ГЭК в медицинский кабинет. В случае подтверждения медицинским работником ухудшения состояния здоровья участника ЕГЭ и при согласии участника ЕГЭ досрочно завершить экзамен заполняется форма ППЭ-22 «Акт о досрочном завершении экзамена по объективным причинам» в медицинском кабинете членом ГЭК и медицинским работником. Ответственный организатор и руководитель ППЭ ставят свою подпись в указанном акте. Ответственный организатор должен:

в аудитории внести соответствующую запись в форму ППЭ-05-02 «Протокол проведения ГИА в аудитории»;

в аудитории поставить соответствующую отметку в бланке регистрации участника ЕГЭ в поле «Не закончил экзамен по уважительной причине» и поставить свою подпись в соответствующем поле.

Выдача дополнительных бланков ответов (за исключением проведения ЕГЭ по математике базового уровня)

Если участник ЕГЭ полностью заполнил бланк ответов № 2 лист 1, бланк ответов № 2 лист 2, организатор должен:

убедиться, чтобы оба листа бланка ответов № 2 полностью заполнены, в противном случае ответы, внесенные в дополнительный бланк ответов № 2, оцениваться не будут;

выдать по просьбе участника ЕГЭ ДБО № 2;

в поле «Следующий дополнительный бланк ответов № 2» внести цифровое значение штрихкода следующего ДБО № 2 (расположенное под штрихкодом бланка), который выдается участнику ЕГЭ для заполнения;

в поле «Лист №» при выдаче ДБО № 2 внести порядковый номер листа работы участника ЕГЭ (при этом листами № 1 и № 2 являются основные бланки ответов № 2 лист 1 и лист 2 соответственно):

зафиксировать количество выданных ДБО № 2 в форме ППЭ-05-02 «Протокол проведения ГИА в аудитории» и прописать номера выданных дополнительных бланков ответов № 2 в форме ППЭ-12-03 «Ведомость использования дополнительных бланков ответов № 2».

ДБО № 2 копировать и выдавать копии категорически запрещено! При нехватке ДБО № 2 необходимо обратиться в Штаб ППЭ.

Работа с формой ППЭ-12-04-МАШ «Ведомость учета времени отсутствия участников ГИА в аудитории»

Каждый выход участника ЕГЭ из аудитории фиксируется организаторами в ведомости учёта времени отсутствия участников ГИА в аудитории (форма ППЭ-12-04-МАШ). Если один и тот же участник ЕГЭ выходит несколько раз, то каждый его выход фиксируется в ведомости в новой строке. При нехватке места на одном листе записи продолжаются на следующем листе (выдаётся в Штабе ППЭ).

Завершение выполнения экзаменационной работы участниками ЕГЭ и организация сбора ЭМ

Участники ЕГЭ, досрочно завершившие выполнение экзаменационной работы. могут покинуть ППЭ. Организатору необходимо принять у них все ЭМ и получить их подпись в форме ППЭ-05-02.

За 30 минут и за 5 минут до окончания выполнения экзаменационной работы сообщить участникам ЕГЭ о скором завершении выполнения экзаменационной работы и напомнить о необходимости перенести ответы из черновиков и КИМ в бланки ЕГЭ.

За 15 минут до окончания выполнения экзаменационной работы:

пересчитать ИК в аулитории (неиспользованные, испорченные и (или) имеющие полиграфические дефекты);

неиспользованные черновики:

отметить в форме ППЭ-05-02 «Протокол проведения ГИА в аудитории» факты неявки на экзамен участников ЕГЭ, а также проверить отметки факгов (в случае если такие факты имели место) удаления незавершения выполнения экзаменационной работы, ошибок в документах.

По окончании выполнения экзаменационной работы участниками ЕГЭ организатор должен:

в центре видимости камер видеонаблюдения объявить, что выполнение экзаменационной работы окончено;

попросить положить все ЭМ на край стола (включая КИМ и черновики);

Собраmь у учасmнuков ЕГЭ:

бланки регистрации, бланки ответов  $N_2$ 1, бланки ответов  $N_2$ 2 лист 1 и лист 2, ДБО № 2;

КИМ, включая контрольный лист;

черновики со штампом образовательной организации, на базе которой расположен ППЭ, (в случае проведения ЕГЭ по иностранным языкам (раздел <Говорение>) черновики не используются);

в случае если бланки ответов № 2, предназначенные для записи ответов на задания с развернутым ответом, и ДБО № 2 содержат незаполненные области (за искJIючением регистрационных полей). то необходимо погасить их следующим образом: «Z».

Ответственный органпзатор в аудитории также должен проверить бланк ответов № 1 участника ЕГЭ на наличие замены ошибочных ответов на задания с кратким ответом. В случае если участник экзамена осуществлял во время выполненпя экзаменационной работы замену ошибочпых ответов, органпзатору необходимо посчитать количество замен ошибочных ответов, в поле «Количество заполненных полей «Замена ошибочных ответов» поставить соответствующее цифровое значение, а также поставить подпись в специально отведенном месте.

В случае если участник экзамена не использовал поле «Замена ошибочных ответов на задания с кратким ответом» организатор в поле «Количество заполненных полей «Замена ошибочных ответов» ставит «Х» и подпись в специально отведенном месте.

Заполнить форму ППЭ-05-02 «Протокол проведения ГИА в аудитории», получив подписи у участников ЕГЭ.

По окончании времени выполнения экзаменационной работы участниками экзамена организатор извлекает электронный носитель с ЭМ из CD (DVD)-привода, убирает его в тот же сейф-пакет для передачи руководителю ППЭ и ожидает технического специалиста. Извлечение электронного носителя после начала печати ЭМ до завершения времени выполнения экзаменационной работы запрещается, за искJIючением случаев использования резервного электронного носителя.

После печати техническим специалистом протокола печати ЭМ в аудитории (форма ППЭ-23) организаторы в аудитории подписывают его и передают в Штаб ППЭ вместе с остальными формами ППЭ.

Пересчитать все типы бланков ЕГЭ и запечатать их в возвратный доставочный пакет. Заполнить «Сопроводительный бланк к материалам ЕГЭ».

Оформление соответствующих форм ППЭ, осуществление раскладки <sup>и</sup>последующеЙ упаковки организаторами ЭМ, собранпых у участников ЕГЭ, осуществляется в специально выделенном в аудитории месте (столе), находящемся в зоне впдимости камер видеонаблюдения.

Обратить внимание, что в возвратные доставочньiе пакеты упаковываются только использованные участниками ЕГЭ бланки ЕГЭ.

#### При этом запрещается:

использовать какие-либо иные пакеты (конверты и т.д.) вместо выданных возвратных доставочных пакетов;

вкладывать вместе с бланками ЕГЭ какие-либо другие материалы;

скреплять бланки ЕГЭ (скрепками, степлерами и т.п.);

менять ориентацию бланков ЕГЭ в возвратных доставочных пакетах (верх-низ, лицевая-оборотная сторона).

В другой возвратно-доставочный пакет упаковываются испорченные комплекты эм.

Комплекг распечатанных КИМ упаковать в сейф-пакет и запечатать, обязательно приложив к КИМ контрольные листы, заполнить сопроводительный бланк к материалам ЕГЭ и вложить его в карман сейф-пакета. В случае если количеством запланированных участников не более 7, КИМ упаковываются в возвратный доставочный пакет.<br>Использованные и неиспользованные черновики необходимо пересчитать.

Использованные и неиспользованные черновики необходимо Использованные черновики необходимо упаковать в конверт и запечатать. На конверте необходимо указать: код региона, номер ППЭ (наименование и адрес) и номер аудитории, код учебного предмета, название учебного предмета, по которому проводится ЕГЭ, количество черновиков в конверте.

По завершении сбора и упаковкп ЭМ в аудитории ответственный организатор в центре видимости камеры видеонаблюдения объявляет об окончании экзамена. После проведения сбора ЭМ и подписания протокола о проведении экзамена в аудитории (форма ППЭ-05-02 «Протокол проведения ГИА в аудитории») ответственный организатор на камеру видеонаблюдения громко объявляет все данные протокола, в том числе наименование предмета, количество участников ЕГЭ в данной аудитории и количество ЭМ (использованных и неиспользованных), а также время подписания протокола. Ответственный организатор демонстрирует на камеру видеонаблюдения запечатанный возвратный доставочный пакет с ЭМ участников ЕГЭ. Совместно техническим специалистом подписывает протокол печати ЭМ в аудитории (форма ППЭ-23 «Протокол печати ЭМ в аудитории»).

Возвратно-доставочные пакеты и сейф-паксrы с ЭМ, использованный электронный носитель с элекгронными КИМ, бумажный протокол печати КИМ, конверт с черновиками, неиспользованные черновики и ДБО №2, прочие формы ППЭ. служебные записки организатор передает руководителю ППЭ в Штабе ППЭ.

По завершении соответствующих процедур организаторы проходят в Штаб ППЭ <sup>с</sup>ЭМ и передают ЭМ руководителю ППЭ в присутствии члена ГЭК по форме ППЭ-14- 02 «Ведомость выдачи и возврата экзаменационных материалов по аудиториям ППЭ». Прием ЭМ должен проводиться за специально отведенным столом, находящимся в зоне видимости камер видеонаблюдения.

ЭМ, которые организаторы передают руководителю ППЭ:

запечатанный возвратный доставочный пакет с бланками регистрации, бланками ответов № 1, бланками ответов № 2 (лист 1 и лист 2), в том числе с ДБО № 2;

КИМ участников ЕГЭ, вложенные в сейф-пакет (возвратные доставочные пакеты в аудиториях с количеством запланированных участников не более 7);

электронный носитель в сейф-пакете, в котором он был выдан (принимается по форме ППЭ-14-04 «Ведомость материалов доставочного сейф-пакета» под подпись ответственного организатора;

возвратный доставочный пакет с испорченными комплектами ЭМ;

запечатанный конверт с использованными черновиками;

неиспользованные черновики;

форму ППЭ-05-02 «Протокол проведения ГИА в аудитории»;

форму ППЭ-12-02 «Ведомость коррекции персональных данных участников ГИА в аудитории»;

форму ППЭ-12-03 «Ведомость использования дополнительных бланков ответов  $N_2$  2»:

форму ППЭ-12-04-МАШ «Ведомость учета времени отсутствия участников ГИА в аудитории»;

неиспользованные ДБО № 2;

служебные записки (при наличии).

Организаторы покидают ППЭ после передачи всех ЭМ руководителю ППЭ ис разрешения руководителя ППЭ.

Приложение  $N<sub>2</sub>3$ приказу К Департамента Смоленской области по образованию и науке

2018г. № 298-02 OT  $\langle \langle \sqrt{\frac{g}{g}} \rangle \rangle$  $O<sub>3</sub>$ 

### ИНСТРУКЦИЯ ДЛЯ ОРГАНИЗАТОРА ВНЕ АУДИТОРИИ

Настоящая инструкция составлена в соответствии с Порядком проведения государственной итоговой аттестации по образовательным программам среднего общего образования от 26 декабря 2013 года № 1400, методическими документами Федеральной службы по надзору в сфере образования om 27 декабря 2017 года № 10-870 в целях регламентации действий организатора вне аудитории пункта проведения экзаменов, привлекаемого в дни проведения ЕГЭ.

В качестве организаторов вне аудитории ППЭ привлекаются лица, прошедшие подготовку и удовлетворяющие требованиям, соответствующую предъявляемым к работникам ППЭ.

При проведении ЕГЭ по учебному предмету в состав организаторов не входят специалисты по данному учебному предмету.

#### Подготовка к проведению ЕГЭ

Организатор вне аудитории должен заблаговременно пройти инструктаж по порядку и процедуре проведения ЕГЭ и ознакомиться:

с нормативными правовыми документами, регламентирующими проведение государственной итоговой аттестации по образовательным программам среднего общего образования (ГИА);

инструкциями, определяющими порядок работы организаторов  $\mathbf c$ вне аудитории.

#### В день проведения ЕГЭ организатор вне аудитории ППЭ должен:

по местному времени явиться в ППЭ и зарегистрироваться 08.00 у ответственного организатора вне аудитории, уполномоченного руководителем ППЭ. Ответственный организатор вне аудитории, уполномоченный руководителем ППЭ на проведение регистрации лиц, привлекаемых к проведению ЕГЭ, должен явиться в ППЭ не позднее 07.50 и получить у руководителя ППЭ форму ППЭ-07 «Список работников ППЭ». Не позднее 08.00 по местному времени на входе в ППЭ совместно с сотрудниками, осуществляющими охрану правопорядка, и (или) сотрудниками органов внутренних дел (полиции) проверить наличие документов, установить соответствие их личности представленным документам, а также проверить наличие указанных лиц в списке работников ППЭ;

оставить личные вещи в месте для хранения личных вещей лиц, привлекаемых к проведению ЕГЭ, которое расположено до входа в ППЭ. Вход в ППЭ обозначается стационарным металлоискателем. B случае использования переносных металлоискателей входом в ППЭ является место проведения уполномоченными лицами работ с использованием указанных металлоискателей;

пройти инструктаж у руководителя ППЭ по процедуре проведения экзамена. Инструктаж проводится не ранее 08.15 по местному времени;

получить у руководителя ППЭ информацию о назначении организаторов и распределении на места дежурства.

#### Не позднее 08.45 по местному времени:

получить от руководителя ППЭ формы ППЭ-06-01 «Список участников ГИА образовательной организации» и ППЭ-06-02 «Список участников ГИА в ППЭ по алфавиту» для размещения на информационном стенде при входе в ППЭ;

пройти на свое место дежурства и приступить к выполнению своих обязанностей.

## Проведение экзамена

Организатору необходимо помнить, что экзамен проводится в спокойной и доброжелательной обстановке.

В день проведения экзамена (в период с момента входа в ППЭ и до окончания экзамена) в ППЭ запрещается:

а) иметь при себе средства связи, электронно-вычислительную технику, фото-, аудио- и видеоаппаратуру, справочные материалы, письменные заметки и иные средства хранения и передачи информации, художественную литературу и т.д.;

б) оказывать содействие обучающимся, выпускникам прошлых лет, в том числе передавать им средства связи, электронно-вычислительную технику, фото-, аудиои видеоаппаратуру, справочные материалы, письменные заметки и иные средства хранения и передачи информации;

в) выносить из аудиторий и ППЭ экзаменационные материалы (ЭМ) на бумажном или электронном носителях, фотографировать ЭМ.

## Организатор вне аудитории должен:

#### 1. Обеспечить организацию входа участников ЕГЭ в ППЭ.

До входа в ППЭ (начиная с 09.00) организатор должен:

указать участникам ЕГЭ на необходимость оставить личные вещи (уведомление о регистрации на ЕГЭ, средства связи и иные запрещенные средства и материалы и др.) в специально выделенном до входа в ППЭ месте для личных вещей. Указанное место вещей участников ЕГЭ организуется ДЛЯ личных до установленной рамки стационарного металлоискателя или до места проведения уполномоченными лицами работ с использованием переносного металлоискателя.

#### При входе в ППЭ организатор должен:

совместно с сотрудниками, осуществляющими охрану правопорядка, и (или) сотрудниками органов внутренних дел (полиции) проверить документы. удостоверяющие личность участников ЕГЭ, и наличие их в списках распределения в данный ППЭ. В случае отсутствия по объективным причинам у обучающегося документа, удостоверяющего личность, он допускается в ППЭ после письменного подтверждения его личности сопровождающим (форма  $\Pi\Pi 3-20$  $\kappa$ A $\kappa$ T об идентификации личности участника ГИА»).

При отсутствии участника ЕГЭ в списках распределения в данный ППЭ, участник ЕГЭ в ППЭ не допускается, в этом случае, необходимо пригласить члена ГЭК для фиксирования данного факта для дальнейшего принятия решения. С помощью стационарных и (или) переносных металлоискателей проверить у участников ЕГЭ наличие запрещенных средств. Проверка участников ЕГЭ с помощью металлоискателей проводится организаторами и (или) сотрудниками, осуществляющими охрану правопорядка, и (или) сотрудниками органов внутренних дел (полиции). По медицинским показаниям (при предоставлении подтверждающего документа) участник ЕГЭ может быть освобожден от проверки с использованием металлоискателя. При появлении сигнала металлоискателя организатор предлагает участнику ЕГЭ показать предмет, вызывающий сигнал. Если этим предметом является запрещенное средство, в том числе средство связи, организатор предлагает участнику ЕГЭ сдать данное средство в место хранения личных вещей участников ЕГЭ или сопровождающему. ВАЖНО: организатор вне аудитории не прикасается к участникам экзамена и его вещам, а просит добровольно показать предмет, вызывающий сигнал переносного

металлоискателя, и сдать все запрещенные средства в место хранения личных вещей участников ЕГЭ или сопровождающему.

В случае если участник ЕГЭ отказывается сдавать запрещенное средство. организатор вне аудитории повторно разъясняет ему, что в соответствии с пунктом 45 Порядка в день проведения экзамена в ППЭ запрещается иметь при себе средства связи, электронно-вычислительную технику, фото-, аудио- и видеоаппаратуру, справочные материалы, письменные заметки и иные средства хранения и передачи информации. Таким образом, такой участник ЕГЭ не может быть допущен в ППЭ.

В этом случае организатор вне аудитории приглашает руководителя ППЭ и члена ГЭК. Руководитель ППЭ в присутствии члена ГЭК составляет акт о недопуске участника ЕГЭ, отказавшегося от сдачи запрещенного средства. Указанный акт подписывают член ГЭК, руководитель ППЭ и участник ЕГЭ, отказавшийся от сдачи запрещенного средства. Акт составляется в двух экземплярах в свободной форме. Первый экземпляр оставляет член ГЭК для передачи председателю ГЭК, второй участнику ЕГЭ. Повторно к участию в ЕГЭ по данному учебному предмету в дополнительные сроки указанный участник ЕГЭ может быть допущен только по решению председателя ГЭК.

#### 2. На этапе проведения ЕГЭ организатор должен:

помогать участникам ЕГЭ ориентироваться в помещениях ППЭ, указывать местонахождение нужной аудитории, а также осуществлять контроль за перемещением по ППЭ лиц, имеющих право присутствовать в ППЭ в день проведения экзамена;

следить за соблюдением тишины и порядка в ППЭ;

следить за соблюдением порядка проведения ЕГЭ в ППЭ и не допускать нарушений порядка участниками ЕГЭ, организаторами в аудитории (вне аудиторий), в том числе в коридорах, туалетных комнатах, медицинском пункте и т.д.:

наличия в ППЭ у указанных лиц средств связи, электронно-вычислительной техники, фото-, аудио- и видеоаппаратуры, справочных материалов, письменных заметок и иных средств хранения и передачи информации;

выноса из аудиторий и ППЭ ЭМ на бумажном или электронном носителях, фотографирования ЭМ;

сопровождать участников ЕГЭ при выходе из аудитории во время экзамена;

полученную организатора аудитории информацию передать **OT**  $\mathbf{B}$ о завершении печати ЭМ руководителю ППЭ.

В случае сопровождения участника ЕГЭ к медицинскому работнику пригласить члена (членов) ГЭК в медицинский кабинет.

ЕГЭ Β случае выявления нарушений порядка проведения следует незамедлительно обратиться к члену ГЭК (руководителю ППЭ).

## 3. На этапе завершения ЕГЭ организатор должен:

выполнять все указания руководителя ППЭ и членов ГЭК, оказывать содействие в решении ситуаций, не предусмотренных настоящей Инструкцией.

После завершения экзамена организаторы вне аудитории покидают ППЭ только по указанию руководителя ППЭ.

Приложение  $N<sub>2</sub>4$ приказу К Департамента Смоленской области по образованию и науке

2018 $\Gamma$ . No 298 - OQ 03 OT  $\langle \sqrt{29} \rangle$ 

# ИНСТРУКЦИЯ ДЛЯ РАБОТНИКОВ ПО ОБЕСПЕЧЕНИЮ ОХРАНЫ ОБРАЗОВАТЕЛЬНЫХ ОРГАНИЗАЦИЙ ПРИ ВХОДЕ УЧАСТНИКОВ ЕГЭ **В ППЭ**

Настоящая инструкция составлена в соответствии с Порядком проведения государственной итоговой аттестации по образовательным программам среднего общего образования от 26 декабря 2013 года № 1400, приказом Минтруда России от 11.12.2015 № 1010н «Об утверждении профессионального стандарта «Работник по обеспечению охраны образовательных организаций», методическими документами Федеральной службы по надзору в сфере образования от 27 декабря 2017 года № 10-870 в целях регламентации действий работников по обеспечению охраны образовательной организации при входе участников ЕГЭ в ППЭ, привлекаемых в дни проведения ЕГЭ.

B соответствии Приказом работников  $\mathbf{C}$  $\bf K$ трудовым функциям по обеспечению охраны образовательных организаций относятся:

подготовка мероприятий по безопасному проведению ГИА;

проверка технической готовности и использование технических средств обнаружения запрещенных к проносу предметов;

участие в обеспечении пропускного режима в ходе ГИА.

В рамках обеспечения организации входа участников ЕГЭ в ППЭ работник по обеспечению охраны образовательных организаций должен:

До входа в ППЭ (начиная с 09.00):

указать участникам ЕГЭ на необходимость оставить личные вещи (уведомление о регистрации на ЕГЭ, средства связи и иные запрещенные средства и материалы и др.) в специально выделенном до входа в ППЭ месте для личных вещей (указанное место ЕГЭ организуется вещей участников до установленной ДЛЯ личных рамки стационарного металлоискателя или до места проведения уполномоченными лицами работ с использованием переносного металлоискателя).

При входе в ППЭ:

проверить документы, удостоверяющие личность участников ЕГЭ, и наличие их в списках распределения в данный ППЭ. В случае отсутствия по объективным причинам у обучающегося документа, удостоверяющего личность, он допускается в ППЭ после письменного подтверждения его личности сопровождающим (форма ППЭ-20 «Акт об идентификации личности участника ГИА»). При отсутствии участника ЕГЭ в списках распределения в данный ППЭ, участник ЕГЭ в ППЭ не допускается, в этом случае, необходимо пригласить члена ГЭК для фиксирования данного факта для дальнейшего принятия решения;

с помощью стационарных и (или) переносных металлоискателей проверить у участников ЕГЭ наличие запрещенных средств. По медицинским показаниям (при предоставлении подтверждающего документа) участник ЕГЭ может быть освобожден от проверки с использованием металлоискателя. При появлении сигнала металлоискателя предложить участнику ЕГЭ показать предмет, вызывающий сигнал. Если этим предметом является запрещенное средство, в том числе средство связи, предложить участнику ЕГЭ сдать данное средство в место хранения личных вещей участников ЕГЭ

или сопровождающему. ВАЖНО: Работник по обеспечению охраны образовательных организаций не прикасается к участникам экзамена и его вещам, а просит добровольно показать предмет, вызывающий сигнал переносного металлоискателя, и сдать все запрещенные средства в место хранения личных вещей участников ЕГЭ или сопровождающему;

в случае если участник ЕГЭ отказывается сдавать запрещенное средство, повторно разъяснить ему, что в соответствии с пунктом 45 Порядка в день проведения экзамена (в период смомента входа в ППЭ и до окончания экзамена) в ППЭ запрещается иметь при себе средства связи, электронно-вычислительную технику, фото-, аудио- и видеоаппаратуру, справочные материалы, письменные заметки и иные средства хранения и передачи информации. Таким образом, такой участник ЕГЭ не может быть допущен в ППЭ.

В этом случае с помощью организаторов вне аудитории необходимо пригласить руководителя ППЭ и члена ГЭК. Руководитель ППЭ в присутствии члена ГЭК составляет акт о недопуске участника ЕГЭ, отказавшегося от сдачи запрещенного средства. Указанный акт подписывают член ГЭК, руководитель ППЭ и участник ЕГЭ, отказавшийся от сдачи запрещенного средства. Акт составляется в двух экземплярах в свободной форме. Первый экземпляр оставляет член ГЭК для передачи председателю ГЭК, второй – участнику ЕГЭ. Повторно к участию в ЕГЭ по данному учебному предмету в дополнительные сроки указанный участник ЕГЭ может быть допущен только по решению председателя ГЭК.

ЕГЭ Ha этапе проведения и завершения должен контролировать организованный выход из ППЭ участников ЕГЭ, завершивших экзамен.

Приложение приказу  $N<sub>2</sub>5$  $\mathbf K$ Департамента Смоленской области по образованию и науке

2018г. № 298-0Д OT  $\langle \sqrt{29} \rangle$ 03

# ИНСТРУКЦИЯ ДЛЯ МЕДИЦИНСКОГО РАБОТНИКА, ПРИВЛЕКАЕМОГО В ДНИ ПРОВЕДЕНИЯ ЕГЭ

Настоящая инструкция составлена в соответствии с Порядком проведения государственной итоговой аттестации по образовательным программам среднего общего образования от 26 декабря 2013 года № 1400, методическими документами Федеральной службы по надзору в сфере образования  $om<sub>27</sub>$ декабря 2017 года № 10-870 в целях регламентации действий медицинского работника пункта проведения экзаменов, привлекаемого в дни проведения ЕГЭ.

В день проведения ЕГЭ медицинский работник ППЭ должен:

08.30 по местному времени явиться ЕШІ и зарегистрироваться  $\overline{B}$ у ответственного организатора вне аудитории, уполномоченного руководителем ППЭ;

оставить личные вещи в месте для хранения личных вещей лиц, привлекаемых к проведению ЕГЭ, которое расположено до входа в ППЭ;

получить от руководителя ППЭ или руководителя образовательной организации, на базе которого расположен ППЭ, указанную инструкцию и ознакомиться с ней, а также Журнал учета участников ЕГЭ, обратившихся к медицинскому работнику (далее  $-$ Журнал $)$ ;

пройти в отведенное для него помещение в ППЭ и приступить к выполнению своих обязанностей.

#### Проведение экзамена

В день проведения экзамена (в период с момента входа в ППЭ и до окончания экзамена) в ППЭ медицинскому работнику запрещается:

а) иметь при себе средства связи (в случае необходимости вызова бригады скорой помощи в Штабе ППЭ есть телефон), электронно-вычислительную технику, фото-, аудио- и видеоаппаратуру, справочные материалы, письменные заметки и иные средства хранения и передачи информации, художественную литературу и т.д.;

б) оказывать содействие участникам ЕГЭ, в том числе передавать (получать от них средства связи) им средства связи, электронно-вычислительную технику, фото-, аудио- и видеоаппаратуру, справочные материалы, письменные принадлежности, письменные заметки и иные средства хранения и передачи информации;

в) выносить из аудиторий и ППЭ экзаменационные материалы (ЭМ) на бумажном или электронном носителях, фотографировать ЭМ.

Учет участников ЕГЭ, обратившихся в медицинский пункт, и составление акта о досрочном завершении экзамена по объективным причинам

Медицинский работник должен вести Журнал. Все поля Журнала обязательны к заполнению. Участник ЕГЭ, получивший должную медицинскую помощь, вправе отказаться от составлении акта о досрочном завершении экзамена по объективным причинам и вернуться в аудиторию проведения экзамена для продолжения выполнения экзаменационной работы. Медицинскому работнику необходимо поставить «Х» в соответствующем поле Журнала.

В случае если участник ЕГЭ хочет досрочно завершить экзамен, медицинский работник подтверждает ухудшение состояния здоровья участника ЕГЭ и при помощи организаторов вне аудитории приглашает члена ГЭК в медицинский кабинет для составления акта о досрочном завершении экзамена по объективным причинам.

Медицинскому работнику необходимо поставить «X» в соответствующем поле Журнала. В форме ППЭ-22 «Акт о досрочном завершении экзамена по объективным причинам», выданной членом ГЭК, заполнить информацию «Досрочно завершил экзамен по следующим причинам» и поставить свою подпись в соответствующем месте.

Приложение  $N<sub>26</sub>$  ${\bf K}$ приказу Департамента Смоленской области по образованию и науке

2018 $r.$  No 298 - 00 OT  $\langle \mathcal{B} \rangle$  03

# ИНСТРУКЦИЯ ДЛЯ ТЕХНИЧЕСКОГО СПЕЦИАЛИСТА

Настоящая инструкция составлена в соответствии с Порядком проведения государственной итоговой аттестации по образовательным программам среднего общего образования от 26 декабря 2013 года № 1400, методическими документами Федеральной службы по надзору в сфере образования  $om 27$ декабря 2017 года № 10-870 в целях регламентации действий технического специалиста пункта проведения экзаменов.

Не позднее, чем за 5 календарных дней до проведения первого экзамена этапа в ППЭ технический специалист должен провести организационно-технологические мероприятия по подготовке ППЭ:

получить из РЦОИ дистрибутивы ПО:

станция печати ЭМ;

станция авторизации;

станция сканирования в ППЭ (в случае, если в ППЭ проводится сканирование бланков участников ЕГЭ);

проверить соответствие технических характеристик компьютеров (ноутбуков) в аудиториях и Штабе ППЭ, а также резервных компьютеров (ноутбуков) (далее рабочие станции), предъявляемым минимальным требованиям

проверить соответствие технических характеристик лазерных принтеров и сканеров (в случае, если в ППЭ проводится сканирование бланков участников ЕГЭ), включая резервных, предъявляемым минимальным требованиям;

установить полученное программное обеспечение на все рабочие станции, предназначенные для использования при проведении экзаменов, включая резервные, и подключить необходимое оборудование: для станции печати ЭМ локальный лазерный принтер в каждой аудитории проведения, для станции сканирования сканер(ы) в Штабе ППЭ, станция авторизации локальный лазерный принтер в Штабе ППЭ.

Перед каждым экзаменом проводится техническая подготовка ППЭ:

До проведения технической подготовки технический специалист должен получить из РЦОИ информацию о номерах аудиторий и учебных предметах, назначенных на предстоящий экзамен.

Не ранее чем за 5 календарных дней, но не позднее, чем за 1 календарный день до проведения экзамена и до проведения контроля технической готовности технический специалист должен завершить техническую подготовку ППЭ к экзамену:

на каждой станции печати ЭМ в каждой аудитории, назначенной на экзамен, и резервных станциях печати:

внести и проверить настройки экзамена по соответствующему предмету: код региона, код ППЭ, (впечатываются в бланки участников ЕГЭ), код аудитории (для резервных станций код аудитории допускается не указывать), номер станции печати ЭМ, уникальный для ППЭ, учебный предмет;

-проверить настройки системного времени;

-проверить работоспособность CD (DVD)-ROM;

-оценить достаточность ресурса картриджа для проведения экзамена;

-выполнить тестовую печать границ и тестового комплекта ЭМ, убедиться в качестве печати: все напечатанные границы видны, на тестовых бланках и КИМ отсутствуют белые и темные полосы; черные квадраты (реперы), штрихкоды и QR-код, текст, рисунки и схемы хорошо читаемы и четко пропечатаны; знакоместа на бланках и защитные знаки, расположенные по всей поверхности листа КИМ, четко видны. Напечатанные тестовые комплекты ЭМ со всех станций печати ЭМ, включая резервные, предъявляются члену ГЭК при проведении контроля технической готовности:

принять меры настройке необходимого ПО качества печати и замене картриджа принтера;

получить от руководителя ППЭ или руководителя ОО, на базе которого организован ППЭ, достаточное количество бумаги для печати ЭМ в каждой аудитории ППЭ:

на станции авторизации, установленной на отдельной рабочей станции в Штабе ППЭ, включая резервную:

-внести при первоначальной настройке и проверить настройки ППЭ: код региона, код ППЭ;

-проверить наличие соединения со специализированным федеральным порталом по основному и резервному каналу доступа в информационно-телекоммуникационную сеть «Интернет»;

-выбрать принтер на станции авторизации и выполнить тестовую печать ДБО  $\mathcal{N}_2$ 2, убедиться в качестве печати: на тестовом бланке отсутствуют белые и темные полосы; черные квадраты (реперы) напечатаны целиком, штрихкоды и QR-код хорошо читаемы и четко пропечатаны;

-принять меры  $\Pi{\bf 0}$ настройке необходимого качества печати и при необходимости замене картриджа принтера.

подготовить  $\boldsymbol{u}$ проверить дополнительное (резервное) оборудование, необходимое для проведения экзамена:

основной и резервный флеш-накопитель для переноса электронных материалов между рабочими станциями печати ЭМ, станциями сканирования в ППЭ и станцией авторизации;

USB-модем для обеспечения резервного канала доступа винформационнотелекоммуникационную сеть «Интернет». USB-модем используется в случае возникновения проблем с доступом в информационно-телекоммуникационную сеть «Интернет» по стационарному каналу связи;

резервные картриджи для принтеров;

резервные рабочие станции для замены рабочей станции печати ЭМ;

резервную рабочую станцию для замены станции авторизации;

резервные лазерные принтеры;

резервные внешние CD (DVD)-приводы;

резервные кабели для подключения принтеров к рабочим станциям.

По окончании технической подготовки в аудиториях и Штабе ППЭ технический специалист должен передать статус «Техническая подготовка завершена» в систему мониторинга готовности ППЭ с помощью станции авторизации в Штабе ППЭ.

При осушествлении перевода бланков ответов участников ЕГЭ в электронный вид в ППЭ (сканирования в Штабе ППЭ) выполнить техническую подготовку к процедуре сканирования:

внести и проверить настройки экзамена по соответствующему учебному предмету: код региона, код ППЭ;

проверить настройки системного времени;

выполнить тестовое сканирование **BCCX** тестовых комплектов бланков, напечатанных на станциях печати ЭМ, включая резервные, и тестовый ДБО № 2, напечатанный на станции авторизации, оценить качество сканирования напечатанных бланков: все бланки успешно распознаны и не отмечены как некачественные; черные квадраты (реперы), штрихкоды и QR-код хорошо читаемы, знакоместа на бланках не слишком яркие;

принять меры по настройке параметров сканирования для обеспечения получения качественного изображения или повторить настройку принтера на станции печати или станции сканирования, на которые напечатаны тестовые бланки недостаточного качества;

сохранить пакет с результатами тестового сканирования для передачи в РЦОИ; на станции авторизации, установленной на отдельной рабочей станции в Штабе ППЭ, включая резервную:

получить настройки сервера РЦОИ;

проверить наличие соединения сервером РПОИ  $\mathbf c$ ПО основному резервному в информационно-телекоммуникационную каналу доступа И сеть «Интернет»;

выполнить передачу в РЦОИ пакета с результатами тестового сканирования тестовых бланков, напечатанных на всех станциях печати ЭМ, включая резервные, и ДБО № 2, напечатанного на станции авторизации;

получить подтверждение от РЦОИ (статус пакетов принимает значение «подтвержден»);

#### подготовить проверить дополнительное (резервное) оборудование.  $\boldsymbol{u}$ необходимое для проведения экзамена:

резервную рабочую станцию для замены станции сканирования в ППЭ (может использоваться резервная станция авторизации);

резервный сканер;

 $\overline{\phantom{a}}$ резервные кабели для подключения сканеров к рабочим станциям.

По окончании технической подготовки в аудиториях и Штабе ППЭ технический специалист должен передать статус «Техническая подготовка завершена» в систему мониторинга готовности ППЭ с помощью станции авторизации в Штабе ППЭ.

По решению РЦОИ с целью проверки качества печати тестовых ЭМ при проведении технической подготовки в ППЭ может проводиться сканирование экзаменационных материалов с использованием станции сканирования в ППЭ и станции авторизации, включая:

тестовое сканирование всех тестовых комплектов бланков, напечатанных на всех станциях печати ЭМ, включая резервные, и тестового ДБО № 2, напечатанный на станции авторизации в ППЭ;

сохранение пакета с результатами тестового сканирования для передачи в РЦОИ;

передачу в РЦОИ пакета с результатами тестового сканирования тестовых бланков, напечатанных на **BCCX** станциях печати ЭM. включая резервные. и тестового ДБО № 2, напечатанного на станции авторизации в ППЭ;

получение подтверждения от РЦОИ (статус пакетов принимает значение «подтвержден»).

B случае использования станции сканирования  $\bf{B}$ **СПП** только для сканирования тестовых бланков допускается ее установка на рабочую станцию авторизации.

Не ранее чем за 5 календарных дней, но не позднее чем за 1 календарный день до проведения экзамена совместно с членами ГЭК и руководителем ППЭ провести контроль технической готовности ППЭ к проведению экзамена:

на станции авторизации в Штабе ППЭ необходимо:

проверить настройки ППЭ: код региона, код ППЭ;

проверить настройки системного времени;

проверить наличие соединения со специализированным федеральным порталом по основному и резервному каналу доступа в информационно-телекоммуникационную сеть «Интернет»;

предложить всем членам ГЭК, назначенным на экзамен, выполнить авторизацию с помощью токена члена ГЭК (авторизация проводится не ранее 2 рабочих дней и не позднее 18-00 календарного дня, предшествующего экзамену); по результатам авторизации убедиться, что все члены имеют назначение на экзамен, а также настройки ППЭ станции авторизации подтверждены;

выполнить и оценить качество тестовой печати ДБО № 2: на тестовом бланке отсутствуют белые и темные полосы; черные квадраты (реперы) напечатаны целиком, штрихкоды и QR-кол хорошо читаемы и четко пропечатаны;

На каждой станции печати ЭМ в каждой аудитории, назначенной на экзамен, резервных станциях печати ЭМ:

проверить настройки экзамена по соответствующему учебному предмету: код региона, код ППЭ, код аудитории (для резервных станций код аудитории допускается не указывать);

проверить настройки системного времени;

выполнить тестовую печать границ в присутствии Члена ГЭК;

- предоставить члену ГЭК напечатанный во время технической подготовки тестовый комплект ЭМ. Член ГЭК оценивает качество печати границ и тестового комплекта ЭМ: все напечатанные границы видны, на тестовых бланках и КИМ отсутствуют белые и темные полосы; черные квадраты (реперы), штрихкоды и QR-код, текст, рисунки и схемы хорошо читаемы и четко пропечатаны; знакоместа на бланках защитные знаки, расположенные по всей поверхности листа КИМ, четко видны, по усмотрению члена ГЭК тестовый комплекг ЭМ может быть напечатан в его присутствии;

проверить работоспособность средств криптозащиты с использованием токена члена ГЭК: предложить члену ГЭК подключить к рабочей станции токен члена ГЭК ввести пароль доступа к нему;

проверить наличие достаточного количества бумаги для печати полных комплектов ЭМ;

напечатать протокол технической готовности аудитории для печати (форма ППЭ-01-01);

сохранить на флеш-накопитель акт технической готовности для последующей передачи в систему мониторинга готовности ППЭ. Не рекомендуется перемещать станцию печати с подключенным принтером или отключать принтер от рабочей станции после завершения контроля технической готовности.

Проверить дополнительное (резервное) оборудование, необходимое для проведения экзамена:

основной и резервный флеш-накопитель для переноса электронных материалов между рабочими станциями ППЭ;

USВ-модем для обеспечения резервного канала досryпа в информационнотелекоммуникационную сеть «Интернет». USB-модем используется в случае возникновения проблем с доступом в информационно-телекоммуникационную сеть «Интернет» по стационарному каналу связи;

резервные картриджи для принтеров;

резервные рабочие станции для замены рабочей станции печати ЭМ;

резервную рабочую станцию для замены станции авторизации;

резервные лазерные принтеры;

резервные внешние CD (DVD)-приводы;

резервные кабели для подключения принтеров к рабочим станциям.

По окончании контроля технической готовности ППЭ к экзамену необходимо:

подписать протокол (протоколы) технической готовности аудиторий, напечатанные тестовые комплекты ЭМ являются приложением к соответствующему протоколу (форма ППЭ-01-01 <Протокол технической готовности аудитории для печати ЭМ в аудитории ППЭ»);

передать сформированные по окончании контроля технического готовности электронные акты технической готовности со всех станций печати ЭМ, включая резервные;

передать акт технической готовности станции авторизации и статус <Контроль технической готовности завершён» в систему мониторинга готовности ППЭ с помощью станции авторизации в Штабе ППЭ, если в ППЭ не проводится сканирование бланков участников ЕГЭ. Если сканирование проводится, то продолжить контроль технической готовности.

При осуществлении перевода бланков ответов участников ЕГЭ в электронный вид в ППЭ (сканирования в Штабе ППЭ) выполнить контроль технической готовности к процедуре сканирования:

на станции авторизации в Штабе ППЭ необходимо:

проверить наличие соединения с сервером РЦОИ по основному и резервному канaшу доступа винформационно-телекоммуникационную сеть «Интернет»;

скачать пакет с сертификатами специалистов РЩОИ для загрузки на станцию сканирования в ППЭ;

проверить наличие подтверждения от РЦОИ по переданному при проведении технической подготовки пакету с результатами тестового сканирования тестовых бланков, напечатанных на всех станция печати ЭМ, включая резервные (статус пакетов с электронными образами бланков и форм ППЭ принимает значение «подтвержден»). В случае изменения настроек печати или настроек сканирования при проведении контроля технической готовности по согласованию с РЦОИ и по усмотрению члена ГЭК может быть выполнена повторная передача обновленного тестового пакета отсканированных материалов в РЦОИ и получение подтверждения от РЦОИ;

на станции сканирования в ППЭ, установленной на отдельной рабочей станции в Штабе ППЭ, включая резервную:

- проверить настройки экзамена по соответствующему предмету: код региона, код ППЭ;

- проверить настройки системного времени;

- выполнить тестовое сканирование не менее одного из предоставленных тестовых комплектов ЭМ повторно, тестового  $\mu$ БО № 2, распечатанного на станции авторизации в штабе ППЭ, а также(при наличии) напечатанных по решению члена ГЭК тестовых комплекгов ЭМ;

- оценить качество сканирования бланков: все бланки успешно распознаны и не отмечены как некачественные; черные квадраты (реперы), штрихкоды и QR-кол хорошо читаемы, знакоместа на бланках не слишком яркие;

загрузить пакет с сертификатами специалистов РЦОИ;

проверить работоспособность средств крипгозащиты с использованием токена члена ГЭК: члену ГЭК подключить к рабочей станции токен члена ГЭК и ввести пароль доступа к нему;

сохранить на флеш-накопитель протокол технической готовности Штаба ППЭ для сканирования бланков в ППЭ (форма ППЭ-01-02) и акт технической готовности для последующей передачи в систему мониторинга готовности ППЭ;

проверить дополнительное (резервное) оборудование, необходимое для проведения экзамена:

резервную рабочую станцию для замены станции сканирования в ППЭ (может использоваться резервная станция авторизации):

- резервный сканер;

- резервные кабели для подкJIючения сканеров к рабочим станциям.

По окончании контроля технической готовности ППЭ к экзамену необходимо:

напечатать и подписать протокол (протоколы) технической готовности (ППЭ-01- 02 «Протокол технической готовности ППЭ для сканирования бланков в ППЭ»);

передать сформированные по окончании контроля технического готовности электронные акты технической готовности со всех станций сканирования, включая резервные;

передать акt технической готовности станции авторизации и статус <Контроль технической готовности завершён» в систему мониторинга готовности ППЭ с помощью станции авторизации в Штабе ППЭ.

Для обеспечения печати ДБО №2 технический специалист ППЭ обязан:

при проведении технической подготовки подключить локальный принтер к станции авторизации, выполнить печать тестовой страницы, убедиться, что печать выполнена качественно: на тестовом бланке отсутствуот белые и темные полосы; черные квадраты (реперы) напечатаны целиком, штрихкоды и QR-кол хорошо читаемы и четко пропечатаны;

до начала печати проконтролировать правильность указанных в настройках станции авторизации кода региона и кода ППЭ;

получить от руководителя ППЭ информацию о необходимом количестве бланков для печати;

оценить достаточность ресурса картриджа для печати заданного количества бланков;

запустить печать дополнительных бланков ответов  $\mathcal{N}_2$  пакетами от 1 до 20 экземпляров. Печать ДБО N92 возможна после первой авторизации Члена ГЭК на станции авторизации;

по окончании печати каждого пакета оценить качество напечатанных бланков: отсутствуют белые и темные полосы; черные квадраты феперы) напечатаны целиком, штрихкоды и QR-код хорошо читаемы и четко пропечатань].

Повторная печать ДБО №2 с выделенным номером, в том числе по причине технического сбоя, не предусмотрена. Недостающее количество бланков следует указать при печати следующего пакета.

На этапе проведения ЕГЭ технический специалпст обязан:

до получения руководителем ППЭ ЭМ от члена ГЭК вкJIючить режим видеозаписи в штабе ППЭ;

не позднее 08.00 по местному времени включить режим записи на камерах видеонаблюдения в аудиториях ППЭ;

не менее чем за час до экзамена запустить программное обеспечение Станция печати ЭМ во всех аудиториях, включить подключённый к ним принтер, проверить печать на выбранный приrггер средствами ПО Станция печати ЭМ;

не менее чем за час до экзамена запустить ПО Станция авторизации в Штабе ППЭ и проверить доступ к специализированному федеральному порталу;

в 9 часов 30 минут по местному времени в Штабе ППЭ с помошью станции авторизации скачать ключ доступа к ЭМ при участии члена ГЭК, с использованием токена члена Гэк;

записать ключ доступа к ЭМ на флеш-накопитель;

загрузить ключ доступа к ЭМ на Станции печати ЭМ во всех аудиториях, в которых будет выполняться печать ЭМ.

После загрузки ключа доступа к ЭМ член ГЭК выполняsт его активацию: подкJIючает к станции печати ЭМ токен члена ГЭК и вводит пароль доступа к нему. После сообщения о завершении работы с токеном извлекает из компьютера токен члена ГЭК и направляется совместно с техническим специалистом в следующую аудиторию ППЭ.

Технический специалист и член ГЭК могут ходить по аудиториям раздельно: сначала технический специалист загружает ключ доступа к ЭМ, после чего член ГЭК самостоятельно, без участия технического специалиста, выполняет процедуру активации ключа доступа к ЭМ.

При отсутствии доступа к специализированному федеральному порталу по основному и резервному каналу в 09.45 технический специалист информирует члена ГЭК о наличии нештатной ситуации, член ГЭК обращается на горячую линию сопровождения ППЭ для оформления заявки на получения пароля доступа к ЭМ. Технический специалист обязан продолжить работы по восстановлению доступа к специализированному федеральному порталу. Пароль доступа к ЭМ выдается не ранее 10.00, если доступ к специализированному федеральному порталу восстановить не удалось.

После получения от руководителя ППЭ информации о завершении печати ЭМ во всех аудиториях технический специалист передает статус «Экзамены успешно начались» в систему мониторинга готовности ППЭ с помощью станции авторизации в Штабе ППЭ.

#### Щействия в случае нештатной сиryации:

В случае сбоя в работе станции печати ЭМ член ГЭК или организатор приглашают технического специалиста для восстановления работоспособности оборудования и (или) системного ПО. При необходимости рабочая станция печати ЭМ заменяется на резервную, в этом случае используется элекгронный носитель из резервного доставочного пакета, полученного у руководителя ППЭ.

В случае невозможности самостоятельного разрешения возникшей нештатной ситуации на станции печати ЭМ, в том числе путем замены оборудования из числа резервного, технический специалист должен записать информационное сообщение, код ошибки (если есть), название экрана и описание последнего действия, выполненного на станции печати ЭМ, и обратиться по телефону «горячей линии» службы сопровождения ППЭ. При обращении необходимо сообщить: код и наименование субъекта, код ППЭ, контактный телефон и адрес электронной почты, перечисленную выше информацию о возникшей нештатной ситуации.

После завершения выполнения экзаменационной работы участниками экзамена технический специалист проходит по аудиториям, совместно с организаторами в аудитории печатает и подписывает протокол печати ЭМ в аудитории (форма ППЭ-23 <Протокол печати ЭМ в аудитории>), сохраняет на обычный флеш-накопитель электронные журналы работы станции печати ЭМ.

Печать протокола печати ЭМ и сохранение электронных журналов работы станции печати выполняется также на станциях печати ЭМ, замененных в ходе экзамена на резервные, и на резервных станциях печати ЭМ, не использованных на экзамене.

После сохранения электронных журналов работы станции печати со всех станций печати ЭМ во всех аудиториях ППЭ, включая замененные и резервные. на флешнакопитель технический специалист при участии руководителя ППЭ передает электронные журналы работы станции печати и статус «Экзамены завершены» в систему мониторинга готовности ППЭ с помоцью станции авторизации в Штабе ППЭ.

В случае неявки всех распределенных в ППЭ участников ЕГЭ по согласованию с председателем ГЭК (заместителем председателя ГЭК) член ГЭК принимает решение о завершении экзамена в данном ППЭ с оформлением соответствующих форм ППЭ. Технический специалист завершает экзамены на всех станция печати во всех аудиториях ППЭ, а также на резервных станциях печати, печатает протоколы печати ЭМ и сохраняет электронные журналы работы станции печати на флеш-накопитель. Протоколы печати ЭМ подписываются техническим специалистом, членом ГЭК и руководителем ППЭ и остаются на хранение в ППЭ. Электронные журналы работы станции печати передаются в систему мониторинга готовности ППЭ. В случае отсутствия участников во всех аудиториях ППЭ технический специалист при участии руководителя ППЭ передает в систему мониторинга статус «Экзамен не состоялся».

перевода бланков При осуществлении ответов участников ЕГЭ в электронный вид в ППЭ (сканирования в Штабе ППЭ) по мере поступления ЭМ из аудиторий после заполнения формы ППЭ-13-02МАШ («Сводная ведомость учёта участников и использования экзаменационных материалов в ППЭ») руководитель ППЭ передаёт техническому специалисту для сканирования вскрытый возвратный доставочный пакет из аудитории, предварительно пересчитав бланки.

с информацией, Технический специалист в соответствии указанной на полученном возвратном доставочном пакете с бланками ЕГЭ (заполненная форма «Сопроводительный бланк к материалам ЕГЭ»), вводит номер аудитории на станции сканирования в ППЭ.

Технический специалист извлекает бланки ЕГЭ из возвратного доставочного бланков пакета и выполняет сканирование ЕГЭ лицевой  $\mathbf{c}$ стороны в одностороннем режиме, проверяет качество отсканированных изображений, ориентацию и последовательность всех бланков, при этом:

за бланком ответов № 2 лист 1 должен идти бланк ответов № 2 лист 2;

далее ДБО № 2;

при необходимости изменяет последовательность бланков, выполняет повторное сканирование.

После завершения сканирования всех бланков из аудитории в случае отсутствия особых ситуаций технический специалист сверяет количество отсканированных бланков, указанное на станции сканирования в ППЭ, с информацией, указанной на возвратном доставочном пакете (заполненная форма «Сопроводительный бланк к материалам EГЭ»), из которого были извлечены бланки. При необходимости выполняется повторное или дополнительное сканирование.

Технический специалист завершает сканирование бланков текущей аудитории на станции сканирования в ППЭ, помещает бланки в возвратный доставочный пакет, из которого они были извлечены, и возвращает возвратный доставочный пакет руководителю ППЭ.

технический Лалее по аналогичной процедуре специалист выполняет сканирование бланков из всех аудиторий.

После завершения сканирования всех бланков из всех аудиторий технический специалист получает от руководителя ППЭ заполненные формы ППЭ:

ППЭ-05-02 «Протокол проведения ГИА в аудитории»;

ППЭ-07 «Список работников ППЭ»;

ППЭ-12-02 «Ведомость коррекции персональных данных участников ГИА в аудитории» (при наличии);

ППЭ-12-04-МАШ «Ведомость учета времени отсутствия участников ГИА в аудитории»;

ППЭ-14-01 «Акт приёмки-передачи экзаменационных материалов в ППЭ»;

ППЭ-13-02МАШ «Сводная ведомость учёта участников и использования экзаменационных материалов в ППЭ»;

ППЭ-18МАШ «Акт общественного наблюдения за проведением ГИА в ППЭ» (при наличии);

ППЭ-19 «Контроль работников изменения состава в день экзамена» (при наличии);

ППЭ-21 «Акт об удалении участника ГИА» (при наличии);

ППЭ-22 «Акт о досрочном завершении экзамена» (при наличии).

Также сканируются материалы апелляций о нарушении установленного порядка проведения ГИА (формы ППЭ-02 «Апелляция о нарушении установленного порядка проведения ГИА» и ППЭ-03 «Протокол рассмотрения апелляции о нарушении установленного порядка проведения ГИА» (при наличии).

Технический специалист сканирует полученные формы ЕПП и после сканирования возвращает их руководителю ППЭ.

Член ГЭК по приглашению технического специалиста проверяет, что экспортируемые данные не содержат особых ситуаций и сверяет данные о количестве отсканированных бланков по аудиториям, указанные на Станции сканирования в ППЭ с количеством бланков из формы ППЭ-13-02МАШ («Сводная ведомость учёта участников и использования экзаменационных материалов в ППЭ»).

Член ГЭК несет ответственность за качество сканирования и соответствие передаваемых данных информации о рассадке.

При необходимости любая аудитория может быть заново открыта для выполнения дополнительного или повторного сканирования.

Если все данные по всем аудиториям корректны, член ГЭК подключает к станции сканирования в ППЭ токен члена ГЭК и технический специалист выполняет экспорт электронных образов бланков и форм ППЭ: пакет с электронными образами бланков и форм ППЭ зашифровывается для передачи в РЦОИ.

По решению члена ГЭК и по согласованию с РЦОИ может быть выполнена передача бланков для отдельной аудитории (аудиторий) до окончания сканирования всех бланков и форм ППЭ. В этом случае член ГЭК сверяет данные о количестве отсканированных бланков передаваемой аудитории (аудиторий), и, если данные корректны, выполняет экспорт электронных образов бланков.

Технический специалист сохраняет на флеш-накопитель пакет с электронными образами бланков и форм ППЭ и выполняет передачу пакета с электронными образами бланков и форм ППЭ на сервер РЦОИ с помощью станции авторизации в Штабе ППЭ. После завершения передачи всех пакетов с электронными образами бланков и форм ППЭ в РЦОИ (статус пакета с электронными образами бланков и форм ППЭ принимает значение «передан») технический специалист при участии руководителя ППЭ и члена ГЭК передает в РЦОИ статус о завершении передачи бланков.

Член ГЭК и технический специалист ожидают в Штабе ППЭ подтверждения от РПОИ факта успешного получения и расшифровки переданного пакета с электронными образами бланков и форм ППЭ (статус пакета с электронными образами бланков и форм ППЭ принимает значение "подтвержден").

При необходимости (по запросу РЦОИ), перед повторным экспортом технический специалист загружает на Станцию сканирования в ППЭ новый пакет с сертификатами РЦОИ, полученный на станции авторизации.

После получения от РЦОИ подтверждения по всем пакетам:

на станции сканирования в ППЭ технический специалист сохраняет протокол проведения процедуры сканирования бланков в ППЭ (форма ППЭ-15) и электронный журнал сканирования, протокол проведения процедуры сканирования распечатывается и подписывается техническим специалистом, руководителем ППЭ и членом ГЭК и остается на хранение в ППЭ;

на резервной станции сканирования технический специалист завершает экзамен сохраняет протокол использования станции сканирования в ППЭ (форма ППЭ-15-01) электронный журнал сканирования, протокол использования станции сканирования распечатывается и подписывается техническим специалистом, руководителем ППЭ и членом ГЭК и остается на хранение в ППЭ;

на станции авторизации технический специалист выполняет передачу электронного журнала (журналов) сканирования и статуса «Бланки переданы в РI]ОИ> в систему мониторинга готовности ППЭ.

Член ГЭК совместно с руководителем ППЭ ещё раз пересчитывают все бланки, упаковывают в один возвратный доставочный пакет на каждую аудиторию и заполняют «Сопроводительный бланк к материалам ЕГЭ» на возвратном доставочном пакете.

Бумажные ЭМ ЕГЭ после направления отсканированных изображений ЭМ хранятся в ППЭ.

#### .Щействия в случае нештатной ситуации.

В случае невозможности самостоятельного разрешения возникшей нештатной ситуации на станции сканирования в ППЭ, в том чисел путем замены станции на резервную, технический специалист должен записать информационное сообщение название экрана и описание последнего действия, выполненного на станции сканирования в ППЭ, и обратиться по телефону «горячей линии» службы сопровождения ППЭ. При обращении необходимо сообщить: код и наименование субъекга, код ППЭ, котrгакгный телефон и адрес элекгронной почты, перечисленную выше информацию о возникшей нештатной ситуации.

Приложение  $N<sub>2</sub>7$ приказу  ${\bf K}$ Департамента Смоленской области по образованию и науке

2018г. № 298 - ОД OT  $\langle k^2 \rangle$ 03

## Инструкция для членов ГЭК в ППЭ

Настоящая инструкция составлена в соответствии с Порядком проведения государственной итоговой аттестации по образовательным программам среднего общего образования от 26 декабря 2013 года № 1400, методическими документами Федеральной службы по надзору в сфере образования om 27 декабря 2017 года № 10-870 в целях регламентации действий члена ГЭК в пункте проведения экзаменов, привлекаемого в дни проведения ЕГЭ.

Член ГЭК обеспечивает соблюдение требований Порядка, в том числе:

по решению председателя ГЭК не позднее, чем за две недели до начала экзаменов проводит проверку готовности ППЭ, обеспечивает доставку ЭМ в ППЭ в день экзамена, осуществляет контроль за проведением ГИА в ППЭ;

осуществляет взаимодействие ППЭ, с руководителем и организаторами общественными наблюдателями, должностными лицами Рособрнадзора, органа исполнительной власти субъекта Российской Федерации, осуществляющего переданные полномочия Российской Федерации в сфере образования, присутствующими в ППЭ, по вопросам соблюдения установленного порядка проведения ГИА;

в случае выявления нарушений установленного Порядка принимает решение об удалении с экзамена участников ЕГЭ, а также иных лиц, находящихся в ППЭ, по согласованию с председателем ГЭК принимает решение об остановке экзамена в ППЭ или отдельных аудиториях ППЭ.

#### Член ГЭК имеет право:

удалить с экзамена участников ЕГЭ, организаторов ППЭ, общественных наблюдателей, представителей СМИ и иных лиц, нарушающих порядок проведения ГИА:

по согласованию с председателем ГЭК (заместителем председателя ГЭК) принять решение об остановке экзамена в ППЭ или в отдельно взятой аудитории в случае грубых нарушений, ведущих к массовому искажению результатов ЕГЭ.

#### Член ГЭК несет ответственность за:

-целостность, полноту и сохранность сейф-пакетов с электронными носителями и (или) ИК, возвратных доставочных пакетов и пакета для руководителя ППЭ при передаче их в ППЭ в день экзамена и из ППЭ в РЦОИ для последующей обработки (за исключением случаев, когда доставка ЭМ в ППЭ и РЦОИ осуществляется Перевозчиком ЭМ). Если в ППЭ осуществляется сканирование бланков участников ЕГЭ и передача их в РЦОИ в электронном виде, член ГЭК несёт ответственность за качество сканирования материалов;

-своевременность проведения проверки фактов онарушении порядка в ППЭ в случае подачи участником ЕГЭ апелляции о нарушении установленного порядка проведения ГИА и предоставление всех материалов для рассмотрения апелляции в КК в тот же день;

-соблюдение информационной безопасности на всех этапах проведения ЕГЭ;

-незамедлительное информирование председателя ГЭК о факте компрометации токена члена ГЭК.

На члена ГЭК возлагается обязанность по фиксированию всех случаев нарушения порядка проведения ГИА в ППЭ.

#### На подготовительном этапе проведения ЕГЭ член ГЭК:

-проходит подготовку по порядку исполнения своих обязанностей в период проведения ЕГЭ;

-знакомится с нормативными правовыми документами, методическими рекомендациями Рособрнадзора;

-проводит проверку готовности ППЭ не позднее, чем за две недели до начала экзаменов (по решению председателя ГЭК);

-получает информацию о месте расположения ППЭ, в который он направляется, не ранее чем за три рабочих дня до проведения экзамена по соответствующему учебному предмету;

-не ранее 5 календарных дней, но не позднее 1 календарного дня до дня проведения экзамена совместно с руководителем ППЭ и техническим специалистом проводит контроль технической готовности ППЭ, в том числе обеспечивает распечатку ДБО № 2 в Штабе ППЭ в соответствии с разделом 2 настоящих Методических рекомендаций.

Печать ДБО №2 возможна после первой авторизации члена ГЭК на станции авторизации в штабе ППЭ.

Важно! Все члены ГЭК, назначенные на экзамен должны пройти авторизацию ППЭ, в который они назначены, не ранее 2 рабочих дней до дня проведения экзамена не позднее 18:00 календарного дня предшествующего дню экзамена.

На этапе проведения ЕГЭ член ГЭК:

обеспечивает доставку ЭМ в ППЭ не позднее 07.30 по местному времени в день проведения экзамена;

в случае обеспечения доставки ЭМ в ППЭ Перевозчиком ЭМ прибывает в ППЭ не позднее времени доставки ЭМ сотрудниками Перевозчика;

передает ЭМ руководителю ППЭ в Штабе ППЭ по форме ППЭ-14-01 «Акт приема-передачи экзаменационных материалов в ППЭ», ППЭ-14-03 «Опись экзаменационных доставочного сейф-пакета»;

Вместе с ЭМ член ГЭК доставляет в ППЭ:

возвратные доставочные пакеты для упаковки бланков ЕГЭ после проведения экзамена (на возвратном доставочном пакете напечатан <Сопроводительный бланк к материалам ЕГЭ», обязательный к заполнению);

сейф-пакеты (стандартные) и сейф-пакеты (большие) для упаковки ЭМ, хранения в местах, определенных департаментом смоленской области по образованию и нау последующей доставки в РЦОИ («Сопроводительный бланк к материалам ЕГЭ» вкладывается в карман сейф-пакета);

пакет руководителя ППЭ (при использовании его на бумажном носителе).

Сейф-пакеты (большие) используются для упаковки материалов ППЭ (использованных бланков в ВДП, форм ППЭ). Сейф-пакеты (стандартные) (использованных бланков в ВДП, форм ППЭ). Сейф-пакеты (стандартные используются для упаковки КИМ в аудиториях, для упаковки материалов ППЭ (элекгронных носителей, испорченных бланков).

Размер сейф-пакетов: сейф пакеты (стандартные) 296\* 420 сейф пакеты (большие) 438\*575. Размер возвратно-доставочного пакета 229х324. В зависимости от размера ППЭ и объёма экзамена для упаковки материалов может использоваться наиболее подходящая в данной ситуации упаковка, включая возвратно-доставочные пакеты (допустимый объём для упаковки в возвратно-доставочной пакет - 70 листов, сейфпакет (стандартный) - 500 листов).

В ППЭ должны быть выданы:

l. Возвратно-доставочные пакеты для упаковки:

- а. Бланков ответов участников экзамена (по количеству аудиторий)
- Ь. Испорченных ЭМ (по количеству аулиторий):
- 2. Сейф-пакеты (большие) для упаковки:
	- а. Возвратно-доставочных пакетов с бланками ответов и форм ППЭ (олин на ППЭ);
- <sup>3</sup>. Сейф-пакеты (стандартные) для упаковки:
	- а. Использованных КИМ (по количеству аулиторий);
	- Ь. Использованных электронных носителей и возвратно-доставочных пакетов с испорченными ЭМ (олин на ППЭ);
	- с. Неиспользованных электронных носителей (один на ППЭ).

Полробнее об использовании типов упаковки.

Для упаковки в сейф-пакеты экзаменационных материалов из Сборника форм для проведения государственной итоговой аттестации по образовательным программам среднего общего образования в 20l8 году распечатываются формы ППЭ-11 «Сопроводительный бланк к материалам ЕГЭ».

осуществляет взаимодействие с руководителем и организаторами<br>твенными наблюдателями, должностными лицами Рособрнадзора, и организаторами ППЭ, общественными наблюдателями, должностными лицами Рособрнадзора, органа исполнительной власти субъекга Российской Федерации, осуществляющего переданные полномочия Российской Федерации в сфере образования, фелеральными инспекторами, присутствующими проведения ГИА;

присутствует при проведении руководителем ППЭ инструктажа организаторов ППЭ. который проводится не ранее 8.15 по местному времени;

присутствует при организации входа участников ЕГЭ в ППЭ и осуществляет контроль за выполнением требования о запрете участникам ЕГЭ, организаторам, ассистентам, оказывающим необходимую техническую помощь участникам EI Э с ОВ детям-инваJIидам и инвалидам, техническим специалистам, медицинским работникам иметь при себе средства связи, в том числе осуществляет контроль за организацией сдачи иных вещей в специально выделенном до входа в ППЭ месте для личных вещей участников ЕГЭ;

присутствует при заполнении сопровождающим формы ППЭ-20 <Акг об идентификации личности участника ГИА» в случае отсутствия у обучающегося документа, удостоверяющего личность;

присутствует при составлении руководителем ППЭ акта о недопуске выпускника прошлых лет в ППЭ в случае отсутствия у него документа, удостоверяющего личность. Указанный акт подписывается членом ГЭК, руководителем ППЭ и участником ЕГЭ. Акг составляется в двух экземплярах в свободной форме. Первый экземпляр оставляет член ГЭК для передачи председателю ГЭК, второй – участнику ЕГЭ. Повторно <sup>к</sup>участию <sup>в</sup>ЕГЭ по данному учебному предмету в дополнительные сроки указанный участник ЕГЭ может быть допущен только по решению председателя ГЭК;

в 9 часов 30 минут по местному времени в Штабе ППЭ совместно с техническим специалистом скачивает ключ доступа к ЭМ с помощью станции авторизации с использованием токена члена ГЭК;

при отсутствии доступа к специализированному федеральному порталу по основному и резервному каналу в 09.45 обращается на горячую линию сопровождения ППЭ для оформления заявки на получения пароля доступа к ЭМ. Пароль доступа к ЭМ выдается не ранее 10.00, если доступ к специализированному федеральному порталу восстановить не удалось;

вместе с техническим специалистом проходит по всем аудиториям, где будет выполняться печать ЭМ. После загрузки техническим специалистом в ПО Станция печати ЭМ ключа доступа к ЭМ выполняет его активацию;

контролирует соблюдение порядка проведения ГИА в ППЭ, втом числе наличие ЕПП а (аудиториях, коридорах, туалетных не допускает комнатах, медицинском кабинете и т.д.) у участников ЕГЭ, организаторов в аудитории (вне аудиторий), медицинского работника, технических специалистов, ассистентов средств электронно-вычислительной техники, фото-, связи. аудиои видеоаппаратуры, справочных материалов, письменных заметок и иных средств хранения и передачи информации;

не допускает выноса письменных заметок и иных средств хранения и передачи информации, ЭМ на бумажном или электронном носителях из аудиторий и ППЭ, а также фотографирования ЭМ;

оказывает содействие руководителю ППЭ в решении возникающих в процессе экзамена ситуаций, не регламентированных нормативными правовыми актами;

присутствует в Штабе ППЭ при выдаче резервного сейф-пакета с электронным носителем в случае необходимости использования резервного электронного носителя (в случаях наличия брака печати, непреднамеренной порчи распечатанных комплектов);

обеспечивает печать дополнительного комплекта ЭМ в аудитории ППЭ в случае выявления брака или порчи распечатанного комплекта. В случае наличия на электронном носителе, находящемся в Станции печати ЭМ, нераспечатанных комплектов ЭМ осуществляется дополнительная печать с имеющегося электронного носителя. В случает отсутствия на электронном носителе, находящемся в Станции печати ЭМ, нераспечатанных комплектов ЭМ необходимо использовать резервный электронный носитель; ;

в случае принятия решения об удалении с экзамена участника ЕГЭ совместно с руководителем ППЭ и ответственным организатором в аудитории заполняет форму ППЭ-21 «Акт об удалении участника ЕГЭ с экзамена» в Штабе ППЭ в зоне видимости камер видеонаблюдения;

по приглашению организатора вне аудитории проходит в медицинский кабинет (в случае если участник ЕГЭ по состоянию здоровья или другим объективным причинам не может завершить выполнение экзаменационной работы) для контроля подтверждения (неподтверждения) медицинским работником ухудшения состояния здоровья участника ЕГЭ:

в случае подтверждения медицинским работником ухудшения состояния здоровья участника ЕГЭ и при согласии участника ЕГЭ досрочно завершить экзамен совместно с медицинским работником заполняет соответствующие поля формы ППЭ-22 «Акт о досрочном завершении экзамена по объективным причинам» в медицинском кабинете. Ответственный организатор и руководитель ППЭ ставят свою подпись в указанном акте:

в случае заполнения форм ППЭ-21 «Акт об удалении участника ЕГЭ с экзамена» и (или) ППЭ-22 «Акт о досрочном завершении экзамена по объективным причинам» наличия соответствующих поставленных осуществляет контроль отметок, ответственным организатором в аудитории («Удален с экзамена в связи с нарушением порядка проведения ЕГЭ» и (или) «Не закончил экзамен по уважительной причине»), в бланках регистрации таких участников ЕГЭ;

принимает от участника ЕГЭ апелляцию о нарушении установленного порядка проведения ГИА в двух экземплярах по форме ППЭ-02 в Штабе ППЭ в зоне видимости камер видеонаблюдения (соответствующую информацию о поданной участником ЕГЭ апелляции о нарушении порядка проведения ГИА также необходимо внести в формы 05-02 «Протокол проведения ГИА в аудитории», 05-02-У «Протокол проведения ЕГЭ <sup>в</sup>аудитории подготовки), 05-0З-У (Протокол проведения ЕГЭ в аудитории проведения»);

организует проведение проверки изложенных в апелляции сведений о нарушении порядка проведения ГИА при участии организаторов, не задействованных в аудитории, в которой сдавал экзамен участник ЕГЭ, технических специалистов, ассистентов, общественных наблюдателей (при наличии), сотрудников, осуществляющих охрану правопорядка, и (или) сотрудников органов внутренних дел (полиции), медицинских<br>работников и заполняет форму ППЭ-03 «Протокол рассмотрения апелляции и заполняет форму ППЭ-03 «Протокол рассмотрения апелляции онарушении установленного Порядка проведения ГИА» в Штабе ППЭ в зоне видимости камер видеонаблюдения;

принимает решение об остановке экзамена в ППЭ или в отдельных аудиториях ППЭ по согласованию с председателем ГЭК (заместителем предселателя ГЭК) в случае отсутствия средств видеонаблюдения, неисправного состояния или отключения указанных средств во время проведения экзамена, которое приравнивается к отсутствию видеозаписи экзамена. а такхе при форс-мажорных обстоятельствах с последующим составлением соответствующих актов в свободной форме;

в случае нехватки ДБО № 2 в ППЭ осуществляет контроль их печати техническим специалистом в присутствии руководителя ППЭ.

В случае неявки всех распределенных в ППЭ участников ЕГЭ по согласованию с председателем ГЭК (заместителем председателя ГЭК) член ГЭК принимает решение <sup>о</sup>завершении экзамена в данном ППЭ с оформлением соответствующих форм ППЭ. Технический специалист завершает экзамены на всех станция печати во всех аудиториях ППЭ, а также на резервных станциях печати, печатает протоколы печати ЭМ и сохраняет электронные журналы работы станции печати на флеш-накопитель. Протоколы печати ЭМ подписываются техническим специалистом, членом ГЭК <sup>и</sup>руководителем ППЭ <sup>и</sup>остаются на хранение в ППЭ. Элекгронные журналы работы станции печати передаются в систему мониторинга готовности ППЭ. В случае отсутствия участников во всех аудиториях ППЭ технический специалист при участии руководителя ППЭ передает в систему мониторинга статус "Экзамен не состоялся".

Члену ГЭК необходимо помнить, что экзамен проводится в спокойной и доброжелательной обстановке.

В день проведения экзамена члену ГЭК в ППЭ запрещается:

а) оказывать содействие участникам ЕГЭ, в том числе передавать им средства связи, электронно-вычислительную технику, фото-, аудио- и видеоаппаратуру, справочные материалы, письменные заметки и иные средства хранения и передачи информации;

б) пользоваться средствами связи вне Штаба ППЭ (пользование средствами связи допускается только в Штабе ППЭ в случае служебной необходимости).

#### По окончании проведения ЕГЭ член ГЭК:

осуществляет контроль за получением ЭМ руководителем ППЭ от ответственных организаторов в Штабе ППЭ за специально подготовленным столом, находящимся в зоне видимости камер видеонаблюдения, (форма ППЭ-14-02 «Ведомость выдачи и возврата экзаменационных материалов по аудиториям ППЭ»), форме ППЭ-14-04 «Ведомость материалов доставочного сейф-пакета». Все бланки сдаются в одном запечатанном возвратном доставочном пакете с заполненным сопроводительным бланком.

Также сдаются:

запечатанный сейф-пакет (стандартный) с КИМ;

запечатанный возвратный доставочный пакет с испорченными ЭМ;

электронный носитель с ЭМ в сейф-пакете, в котором он был выдан (ответственный организатор при этом расписывается в форме ППЭ-14-04 «Ведомость материалов доставочного сеЙф-пакета));

формы ППЭ-05-02 «Протокол проведения ГИА в аудитории»;

формы ППЭ-12-02 «Ведомость коррекции персональных данных участников ГИА в аудитории»;

формы ППЭ-12-03 «Ведомость использования дополнительных бланков ответов  $N_2$  2»;

формы ППЭ-12-04-МАШ «Ведомость учета времени отсутствия участников ГИА в аудитории»;

запечатанные конверты с использованными черновиками (на каждом конверте должна быть указана следующая информация: код региона, номер ППЭ (наименование и адрес) и номер аудитории, код учебного предмета, название учебного предмета, по которому проводится ЕГЭ, количество черновиков в конверте);

неиспользованные ДБО № 2;

неиспользованные черновики;

служебные записки (при наличии).

При осуществлении сканирования бланков в ППЭ и передачи их в РЦОИ в электронном виде член ГЭК:

присутствует при вскрытии руководителем ППЭ возвратных доставочных пакетов с бланками, полученными от ответственных организаторов;

по приглашению технического специалиста проверяет, что экспортируемые данные не содержат особых ситуаций и сверяет данные о количестве отсканированных бланков по аудиториям, указанные на Станции сканирования в ППЭ, с количеством бланков из формы ППЭ-13-02МАШ «Сводная ведомость учёта участников и использования экзаменационных материалов в ППЭ».

совместно с техническим специалистом проверяет качество сканирования ЭМ и несёт ответственность за экспортируемые данные, в том числе за качество сканирования и соответствие передаваемых данных информации о рассадке;

при корректности данных по всем аудиториям подключает к станции сканирования в ППЭ токен члена ГЭК для выполнения техническим специалистом экспорта электронных образов бланков и форм ППЭ. Пакет с электронными образами бланков и форм ППЭ зашифровывается для передачи в РЦОИ;

принимает решение по согласованию с РЦОИ о передаче бланков для отдельной аудитории (аудиторий) до окончания сканирования всех бланков и форм ППЭ. В этом случае член ГЭК сверяет данные о количестве отсканированных бланков передаваемой аудитории (аудиторий), и, если данные корректны, обеспечивает выполнение техническим специалистом экспорта электронных образов бланков;

участвует совместно с руководителем ППЭ в передаче техническим специалистом статуса о завершении передачи бланков в РЦОИ;

совместно с техническим специалистом ожидает в Штабе ППЭ подтверждения и расшифровки от РЦОИ успешного получения переданного пакета факта с электронными образами бланков и форм ППЭ (статус пакет с электронными образами бланков и форм ППЭ принимает значение «подтвержден»);

совместно с руководителем ППЭ и техническим специалистом после получения от РЦОИ подтверждения по всем пакетам подписывает распечатанный протокол проведения процедуры сканирования в ППЭ;

совместно с руководителем ППЭ контролирует передачу электронного журнала сканирования и статуса «Бланки переданы в РЦОИ» в систему мониторинга готовности ППЭ:

совместно с руководителем ППЭ ещё раз пересчитывают все бланки, помещают их в те же возвратные доставочные пакеты, в которых они были доставлены из аудиторий, и упаковывают в сейф-пакет.

Член ГЭК совместно с руководителем ППЭ оформляет необходимые документы по результатам проведения ЕГЭ в ППЭ по следующим формам:

форма ППЭ 13-01 «Протокол проведения ГИА в ППЭ»:

форма ППЭ 13-02 МАШ «Сводная ведомость учёта участников и использования экзаменационных материалов в ППЭ»:

форма ППЭ 14-01 «Акт приёмки-передачи экзаменационных материалов в ППЭ»;

форма ППЭ-14-02 «Ведомость выдачи и возврата экзаменационных материалов по аудиториям ППЭ».

После окончания экзамена член ГЭК упаковывает ЭМ в сейф-пакеты за специально подготовленным столом, находящимся в зоне видимости камер видеонаблюдения, материалы экзамена:

сейф-пакет (большой) упаковываются возвратно-доставочные  $\overline{B}$ пакеты с бланками ответов участников экзамена и формы ППЭ;

в один сейф-пакет (стандартный) упаковываются использованные электронные носители и возвратно-доставочные пакеты с испорченными ЭМ. В этот же сейф-пакет вкладывается заполненная форма ППЭ-14-04 «Ведомость материалов доставочного сейф-пакета»:

во второй сейф-пакет (стандартный) упаковываются неиспользованные носители информации.

Также к материалам, принимаемым членом ГЭК от руководителя ППЭ, относятся сейф-пакеты (стандартные) с использованными КИМ (по числу аудиторий).

В зависимости от размера ППЭ и объёма экзамена для упаковки материалов может использоваться наиболее подходящая в данной ситуации упаковка, включая возвратно-доставочные пакеты. Важно соблюдать указанный выше перечень содержимого упаковочных единиц.

По завершении экзамена члены ГЭК составляют отчет о проведении ЕГЭ в ППЭ (форма ППЭ-10), который в тот же день передается в ГЭК.

Приложение №8 к приказу Департамента Смоленской области по образованию и науке

от « $\frac{29}{8}$ » 03 2018г. **N**<sub>2</sub> 298 - 00

## Инструктаж для организаторов, проводимый в ППЭ перед началом экзамена

Настоящая инструкция составлена в соответствии с Порядком проведения государственной итоговой аттестации по образовательным программам среднего общего образования от 26 декабря 2013 года № 1400, методическими документами Федеральной службы по надзору в сфере образования от 27 декабря 2017 года № 10-870 в целях регламентации действий руководителя пункта проведения при проведении инструктажа для организаторов ЕГЭ, проводимого перед началом экзамена.

Инструктаж должен начинаться не ранее 8.15. Ниже приведён текст инструктажа. Текст, выделенный курсивом, не читается, он содержит справочную tl/ltлu уmочняюtцую uнформацuю dля руковоdumеля ППЭ.

Здравствуйте, уважаемые коллеги!

Сегодня, « $\longrightarrow$  2018 года в ППЭ  $\mathcal{N}_2$  проводится экзамен по

Экзамен проходит в форме ЕГЭ, в аудиториях №№ \_\_\_\_\_ произведена спецрассадка (аудиторий со спецрассадкой нет), в аудиториях №№ экзамен проходит в форме ГВЭ (экзамен в форме ГВЭ на территории ППЭ не проводится).

Все категории сотрудников действуют в соответствии со своими инструкциями. Сейчас мы проговорим основные моменты подготовки и проведения экзамена.

]. Поdzоmовка ауdumорuй ППЭ.

До начала экзамена в аудитории необходимо проверить:

- номера аулиторий заметно обозначены и находятся в зоне видимости камер видеонаблюдения;

- номер каждого рабочего места участника экзамена заметно обозначен

- в аудитории есть табличка, оповещающая о ведении видеонаблюдения в ППЭ:

- в аудитории есть часы, находящихся в поле зрения участников ГИА, и что они показывают правильное время;

- наличие черновиков со штампом ОО (за исключением иностранным языкам раздел «Говорение»), их необходимо разложить на столы участников экзамена;

- наличие ножниц для вскрытия сейф-пакетов с Эм;

-компьютер и принтер для печати ЭМ находится в зоне видимости камер видеонаблюдения;

- подготовлено достаточно бумаги для печати ЭМ;

- специально выделенное место в аудитории (стол) для раскладки и упаковки ЭМ участников экзамена находится в зоне видимости камер видеонаблюдения

-все рабочие места участников расположены в зоне видимости камер видеонаблюдения.

Организатору вне аудитории необходимо проверить на месте дежурства таблички, оповещающей о ведении видеонаблюдения в ППЭ.

# 2. Требования к соблюдению порядка проведения экзамена в ППЭ.

Во время экзамена запрешается:

участникам ГИА - иметь при себе средства связи, электронно-вычислительную технику, фото, аудио и видеоаппаратуру, справочные материалы, письменные заметки и иные средства хранения и передачи информации, а также выносить из аудиторий и ППЭ ЭМ на бумажном или электронном носителях, фотографировать ЭМ;

организаторам, медицинским работникам, ассистентам. оказывающим необходимую помощь участникам ГИА с ОВЗ, техническим специалистам - иметь при себе средства связи и выносить из аудиторий и ППЭ ЭМ на бумажном или электронном носителях, фотографировать ЭМ;

всем находящимся лицам в ППЭ - оказывать содействие участникам ГИА, в том числе передавать им средства связи, электронно-вычислительную технику, фото, аудио и видеоаппаратуру, справочные материалы, письменные заметки и иные средства хранения и передачи информации.

Лица, допустившие нарушение указанных требований или иное нарушение порядка проведения экзамена, удаляются из ППЭ.

## 3. Допуск участников в ППЭ.

С 09.00 часов начинается допуск участников ГИА в ППЭ. Участники ГИА допускаются в ППЭ при наличии у них документов, удостоверяющих их личность, и при наличии их в списках распределения в ППЭ.

Нужно напомнить участникам ГИА о требованиях порядка проведения экзамена, в том числе:

- о запрете иметь при себе средства связи, электронно-вычислительную технику, фото, аудио и видеоаппаратуру;

- о необходимости оставить личные вещи в специально выделенном месте до входа в ППЭ;

- о последствиях выявления у участников ГИА запрещенных средств.

Если участник ГИА отказывается сдать запрещенные средства или участник ГИА отсутствует в списках распределения в ППЭ, следует сообщить руководителю ППЭ.

Если обучающегося документа. удостоверяющего  $\mathbf{V}$ нет личность. **СПП** допускается  $\, {\bf B}$ после письменного подтверждения его OH личности сопровождающим (для этого оформляется Акт об идентификации личности участника ГИА).

Если у выпускника прошлых лет нет документа, удостоверяющего личность, он не допускается в ППЭ.

Если участник ГИА опоздал на экзамен, он допускается к сдаче экзамена, при этом время окончания экзамена не продлевается, и об этом сообщается участнику ГИА. Повторный общий инструктаж для опоздавших участников ГИА не проводится. (Читается при проведении письменной части экзамена по иностранным языкам: В случае проведения ЕГЭ по иностранным языкам (письменная часть, раздел «Аудирование») допуск опоздавших участников в аудиторию после включения аудиозаписи не осуществляется (за исключением, если в аудитории нет других участников или, если участники в аудитории завершили прослушивание аудиозаписи). Персональное аудирование для опоздавших участников не проводится (за исключением, если в аудитории нет других участников экзамена).

#### 4. Проведение экзамена.

Непосредственно перед началом экзамена - не позднее, чем в 9.45 по местному времени ответственный организатор должен в штабе ППЭ получить у руководителя ППЭ (под подпись) экзаменационные материалы, ДБО № 2, упаковочную тару.

Второй организатор при этом остается в аудитории.

В 9.50 начать проведение первой части инструктажа для участников ГИА.

Ответственный организатор распределяет роли организаторов на процедуру печати ЭМ: организатор, ответственный за печать ЭМ, и организатор, ответственный за проверку комплектности и качества распечатанных ЭМ.

Не ранее 10.00 нужно продемонстрировать участникам ГИА целостность упаковки сейф-пакета с электронными носителями с ЭМ, вскрыть сейф-пакет и начать печать полных комплектов экзаменационных материалов в соответствии с инструкцией организатора в аудитории.

После окончания печати нужно раздать участникам экзамена комплекты экзаменационных материалов в произвольном порядке и провести вторую часть инструктажа для участников ГИА;

Объявить время начала и окончания экзамена, зафиксировать их на доске (информационном стенде).

По просьбе участника ГИА необходимо выдавать ДБО № 2 в соответствии с инструкцией организатора в аудитории.

Если участник ГИА по состоянию здоровья или другим объективным причинам не может завершить выполнение экзаменационной работы, то он может досрочно покинуть аудиторию. Организатор в аудитории должен сообщить о плохом самочувствии участника ГИА медицинскому работнику, члену ГЭК и руководителю ППЭ.

Если участник ГИА хочет подать апелляцию о нарушении порядка проведения экзамена, организатор в аудитории должен пригласить члена ГЭК.

Во время экзамена участники ГИА имеют право выходить из аудитории и перемещаться по ППЭ только в сопровождении организатора вне аудитории. Каждый выход участника ЕГЭ из аудитории фиксируется организаторами в ведомости учёта времени отсутствия участников ГИА в аудитории (форма ППЭ-12-04-МАШ) в соответствии с инструкцией организатора в аудитории. При нехватке места на одном листе записи продолжаются на следующем листе (следующие листы выдаются в Штабе ППЭ по схеме, установленной руководителем ППЭ - объяснить схему).

Участники ЕГЭ, досрочно завершившие выполнение экзаменационной работы, могут сдать ее организаторам и покинуть ППЭ, не дожидаясь окончания экзамена. Организатору необходимо принять у них все ЭМ.

#### 5. Завершение экзамена.

- за 30 минут и за 5 минут до окончания экзамена необходимо сообщить участникам ГИА о скором завершении экзамена и необходимости переноса ответов из черновиков и КИМ в экзаменационную работу;

- по истечении установленного времени объявить участникам ГИА в центре видимости камер(ы) видеонаблюдения об окончании времени выполнения заданий и попросить положить все экзаменационные материалы на край стола, собрать все работы, оформить протокол ППЭ-05-02.

После завершения выполнения экзаменационной работы участниками экзамена специалист проходит по аудиториям, совместно с организаторами технический в аудитории печатает и подписывает протокол печати ЭМ в аудитории (форма ППЭ-23).

По завершении этих процедур организаторы проходят в Штаб ППЭ с ЭМ и передают ЭМ руководителю ППЭ в соответствии с инструкцией организатора в аудитории.

6. Направление работников ППЭ на рабочие места и выдача документов.

В конце инструктажа руководитель должен объявить ответственных организаторов в аудитории (для сокращения времени проведения инструкгажа руководить должен провести назначение ответственных организаторов заранее) направить организаторов на рабочие места в соответствии с распределением (форма ППЭ-07 «Список организаторов по аудиториям»), выдав им материалы:

форму ППЭ-05-01 «Список участников ГИА в аудитории ППЭ» (2 экземпляра);

форму ППЭ-05-02 <Протокол проведения ГИД в аудитории>;

форму IIПЭ-12-02 <Ведомость коррекции персональных данных участников ГИА в аудитории);

форму ППЭ-12-03 «Ведомость использования дополнительных бланков ответов  $N_2$  2»;

форму ППЭ-12-04-МАШ «Ведомость учета времени отсутствия участников ГИА в аудитории);

форму ППЭ-16 «Расшифровка кодов образовательных организаций ППЭ»;<br>инструкцию для участников ЕГЭ, зачитываемую организатором зачитываемую в аудитории перед началом экзамена (одна инструкчия на аудиторию);

ножницы для вскрытия сейф-пакета с электронными носителями с ЭМ;

таблички с номерами аудиторий;

черновики со штампом образовательной организации, на базе которой расположен ППЭ (в случае проведения ЕГЭ по иностранным языкам (раздел <Говорение>) черновики не выдаются) (минимальное количество черновиков - два на одного участника ЕГЭ);

конверт для упаковки использованных черновиков (один конверт на аудиторию).

Приложение  $N<sub>2</sub>9$ приказу К Департамента Смоленской области по образованию и науке

2018г. № 298 - ОД or  $\lll^{g}$  >>  $03$ 

# Инструкция для участника ЕГЭ, зачитываемая организатором в аудитории перед началом экзамена с использованием технологии печати полного комплекта ЭМ в аудиториях ППЭ

Настоящая инструкция составлена в соответствии с Порядком проведения государственной итоговой аттестации по образовательным программам среднего общего образования от 26 декабря 2013 года № 1400, методическими документами Федеральной службы по надзору в сфере образования  $om 27$ декабря 2017 года № 10-870 в целях регламентации действий организатора в аудитории при проведении инструктажа для участников ЕГЭ перед началом экзамена.

Текст, который выделен жирным шрифтом, должен быть прочитан участникам ЕГЭ слово в слово. Это делается для стандартизации процедуры проведения ЕГЭ. Комментарии, отмеченные курсивом, не читаются участникам. Они даны в помощь организатору. Инструктаж и экзамен проводятся в спокойной и доброжелательной обстановке.

Подготовительные мероприятия:

Не позднее 8.45 по местному времени оформить на доске в аудитории образец регистрационных полей бланка регистрации участника ЕГЭ. Код региона, код пункта проведения экзамена (ППЭ), код предмета и его название, дата проведения ЕГЭ заполняются в бланках участника ЕГЭ автоматически. На доске необходимо оформить номер аудитории . код образовательной организации заполняется в соответствии с формой ППЭ-16, класс участники ЕГЭ заполняют самостоятельно, ФИО, данные паспорта, пол участники ЕГЭ заполняют, используя свои данные из документа, удостоверяющего личность. Номер аудитории следует писать, начиная с первой позиции прописывая предшествующие нули в случае если код аудитории составляет менее 4-х знаков.

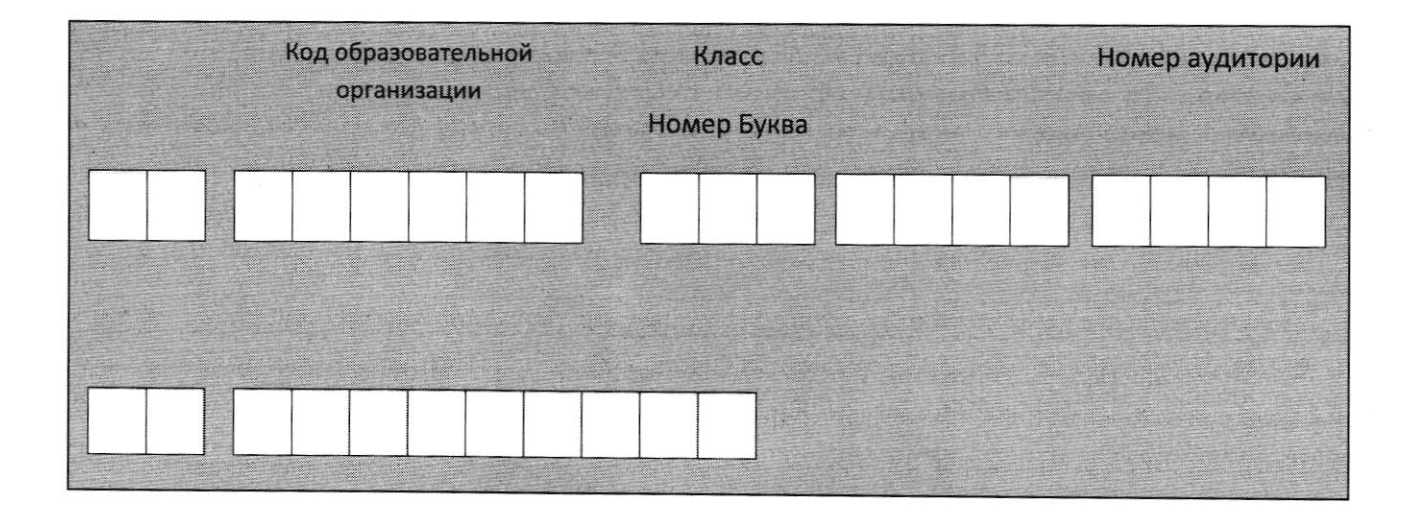

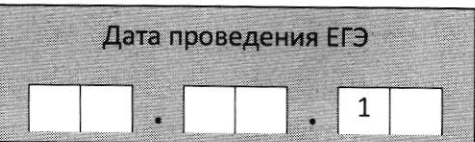

Во время экзамена на рабочем столе участника ЕГЭ, помимо экзаменационных материалов, могут находиться:

гелевая, капиллярная ручка с чернилами черного цвета;

документ, удостоверяющий личность;

лекарства и питание (при необходимости);

на ЕГЭ дополнительные материалы, которые можно использовать по отдельным учебным предметам (по математике - линейка; по физике - линейка и непрограммируемый калькулятор; по химии - непрограммируемый калькулятор; по географии - линейка, транспортир, непрограммируемый калькулятор);

специальные технические средства (для лиц с ограниченными возможностями здоровья (ОВЗ), детей-инвалидов, инвалидов);

черновики со-штампом образовательной организации, на базе которой расположен ППЭ (в случае проведения ЕГЭ по иностранным языкам (раздел «Говорение») не выдаются и не используются).

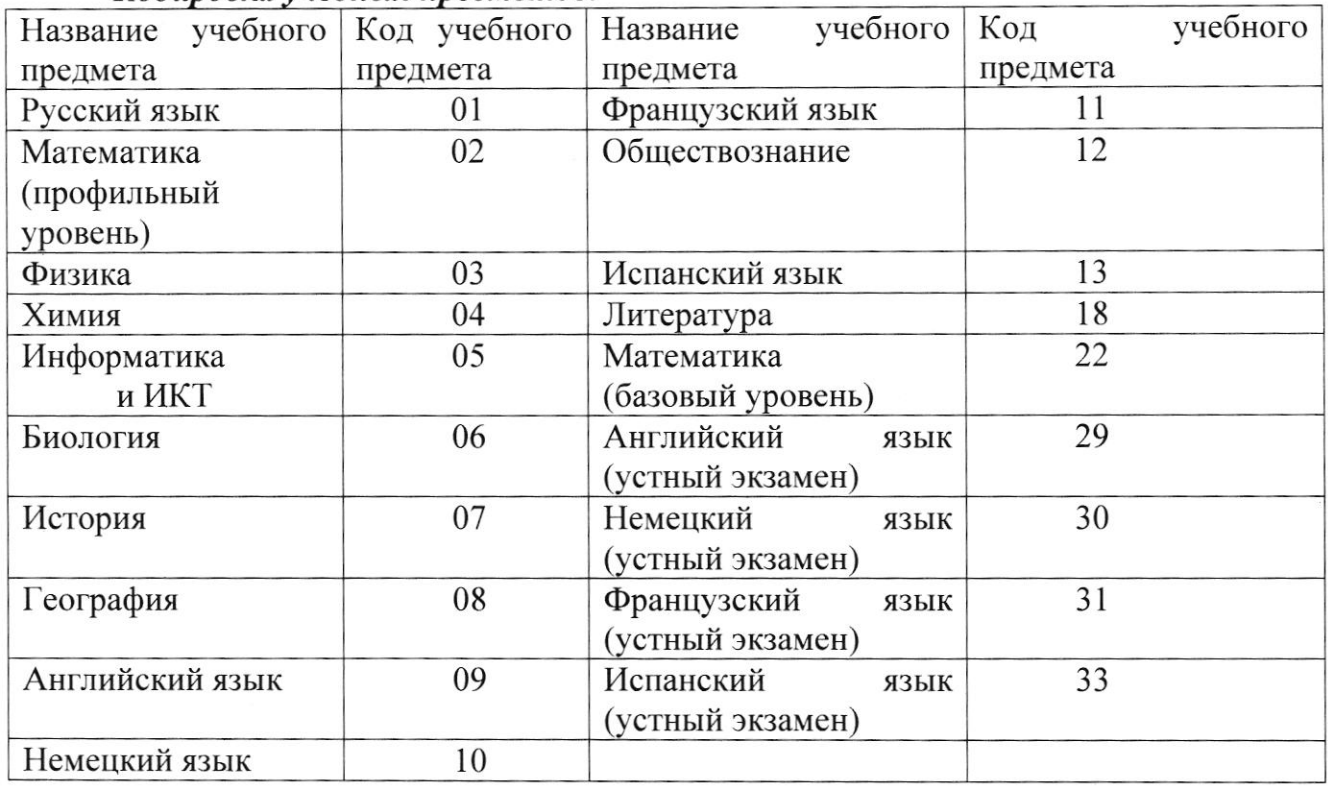

Кодировка учебных предметов:

#### Продолжительность выполнения экзаменационной работы

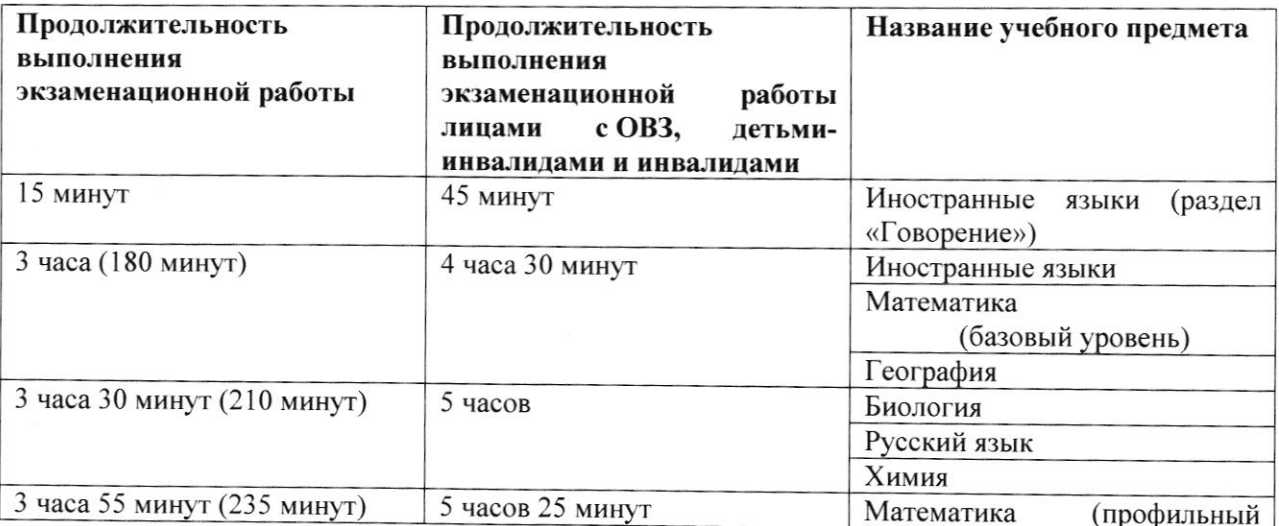

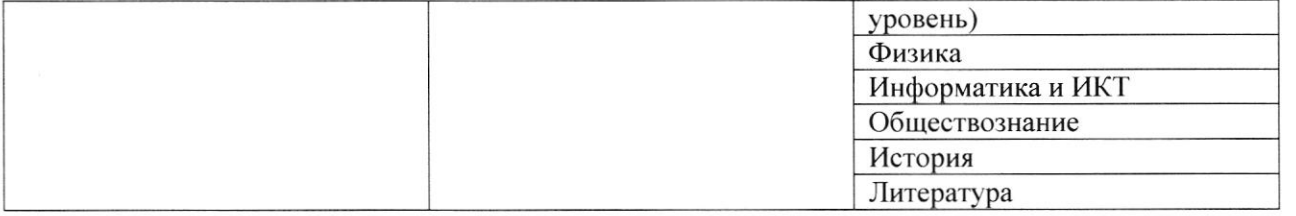

Инструкция зачитывается участникам их рассадки в аудитории, после получения экзаменационных материалов.

#### Инструкция для участников ЕГЭ

Первая часть инструктажа (начало проведения с 9.50 по местному времени):

экзамена! Сегодня Уважаемые участники вы сдаете экзамен П0 ЕГЭ *(соответствующий* үчебный предмет) в форме с использованием технологии печати полных комплектов экзаменационных материалов в аудиториях ППЭ.

ЕГЭ - лишь одно из жизненных испытаний, которое вам предстоит пройти. Будьте уверены: каждому, кто учился в школе, по силам сдать ЕГЭ. Все задания составлены на основе школьной программы. Поэтому каждый из вас может успешно сдать экзамен.

Вместе с тем напоминаем, что в целях предупреждения нарушений порядка проведения ЕГЭ в аудиториях ППЭ ведется видеонаблюдение.

Во время проведения экзамена вы должны соблюдать Порядок.

В день проведения экзамена (в период смомента входа в ППЭ и до окончания экзамена) запрещается:

иметь при себе средства связи, электронно-вычислительную технику, фото-, аудио- и видеоаппаратуру, справочные материалы, письменные заметки и иные средства хранения и передачи информации;

иметь при себе уведомление о регистрации на экзамене (при наличии необходимо сдать его нам);

выносить из аудиторий и ППЭ черновики, экзаменационные материалы на бумажном и (или) электронном носителях, фотографировать экзаменационные материалы;

пользоваться справочными материалами, кроме тех, которые указаны в тексте КИМ;

переписывать задания из КИМ в черновики (при необходимости можно делать заметки в КИМ);

перемещаться по ППЭ во время экзамена без сопровождения организатора.

Во время проведения экзамена запрещается:

разговаривать, пересаживаться, обмениваться любыми материалами и предметами.

В случае нарушения порядка проведения ЕГЭ вы будете удалены с экзамена.

В случае нарушения порядка проведения экзамена работниками ППЭ или другими участниками экзамена вы имеете право подать апелляцию о нарушении порядка проведения ЕГЭ. Апелляция о нарушении порядка проведения ЕГЭ подается в день проведения экзамена члену ГЭК до выхода из ППЭ.

Ознакомиться с результатами ЕГЭ вы сможете в школе или в местах, в которых вы были зарегистрированы на сдачу ЕГЭ.

Плановая дата ознакомления с результатами: (назвать дату).

После получения результатов ЕГЭ вы можете подать апеллянию о несогласии с выставленными баллами. Апелляция подается в течение двух рабочих дней после официального дня объявления результатов ЕГЭ.

Апелляцию вы можете подать в своей школе или в месте, где вы были зарегистрированы на сдачу ЕГЭ, или в иных местах, определенных регионом.

Апелляция по вопросам содержания и структуры заданий по учебным предметам, а также по вопросам, связанным с оцениванием результатов<br>выполнения заданий экзаменационной работы с кратким ответом выполнения заданий экзаменационной работы скратким ответом<br>ис нарушением участником ЕГЭ требований Порядка инеправильным и с нарушением участником ЕГЭ требований Порядка оформлением экзаменационной работы, не рассматривается.

Обращаем ваше внимание, что во время экзамена на вашем рабочем столе, помимо экзаменационных материалов, моryт находиться только:

гелевая, капиллярная ручка с чернилами черного цвета;

документ, удостоверяющий личность;

лекарства и питание (при необходимости);

черновики со штампом образовательной организации, в которой расположен ППЭ;

дополнительные материалы, которые можно использовать на  $ET$ Э по отдельным учебным предметам (по математике - линейка; по физике - линейка<br>1 и непрограммируемый калькулятор; по химии - непрограммируемый и непрограммируемый калькулятор; по химии - непрограммируемый<br>калькулятор; по географии - линейка, транспортир, непрограммируемый по географии - линейка, транспортир, калькулятор);

По всем вопросам, связанным с проведением экзамена (за исключенпем вопросов по содержанию КИМ), вы можете обращаться к нам. В случае необходимости выхода из аудитории оставьте ваши экзамепационные материалы на своем рабочем столе, а также удостоверение личности, черновики, дополнительные материалы (при наличии) и письменные принадлежности. На территории пункта вас булет сопровождать организатор.

В случае плохого самочувствия незамедлительно обращайтесь к нам. В пункте присутствует медицинский работник. Напоминаем, что по состоянию здоровья и заключепию медицинского работника, присутствующего в данном пункте, вы можете досрочно завершить выполнение экзаменационной работы<br>и прийти и на пересдачу. Инструктаж закончен. Вы можете приступать и прийти на пересдачу. Инструктаж закончен. к выполнению заданий.

Организатор обращает внимание участников ЕГЭ на сейф-пакет(ы) с ЭМ.<br>Экзаменационные материалы в аулиторию поступили в сейф-пакете.

Экзаменационные материалы в аудиторию поступили Упаковка сейф-пакета не парушена. В нем находятся электронпый носптели с экзаменационными материалами.

(Проdеллонсmрuроваmь целосmносmь упаковкu сейф-пакеmа (ов) с элекmроннььч носителем с ЭМ)

В вашем присутствии будет выполнена печать индивидуальных комплектов экзаменационных материалов. После чего экзаменационные материалы будут выданы вам для сдачи экзамена.

Не ранее 10.00 по местному времени организатор вскрывает сейф-пакет с электронным носителем. Далее организаторам необходимо:

Извлечь электронный носитель. Организатор, ответственный за печать ЭМ, устанавливает в CD (DVD)-привод электронный носитель на станцию печати, вводит количество ЭМ для печати и запускает процедуру расшифровки ЭМ (процедура расшифровки может быть инициирована, если техническим специалистом и членом ГЭК ранее был загружен и активирован ключ доступа к ЭМ).

Вьtполняеmся печаmь ЭМ u проверка качесmва печаmu конmрольноzо лuсmа полного комплекта (контрольный лист является последним в комплекте, первый - это бланк регистрации, никаких титульных листов не предусмотрено): отсутствие белых и темных полос, текст хорошо читаем и четко пропечатан, защитные знаки, расположенные по всей поверхности листа, четко видны; результат проверки сообщается организатору, ответственному за печать, для подтверждения качества печати в станции печати. Качественный комплект размещается на столе для выдачи участникам, некачественный откладывается.

Далее начинается вторая часть инструктажа.

Вам выдаются напечатанные в ППЭ индивидуальные комплекты.

(Организатор раздает участникам распечатанные комплекты ЭМ).

До начала работы с бланками ЕГЭ проверьте комплектацию выданных экзаменационных материалов. В индивидуальном комплекте:

бланк регистрации,

бланк ответов № 1.

бланк  $N<sub>0</sub>$  2  $ET<sup>3</sup>$ односторонний ответов лист  $\mathbf{1}$  $\sqrt{3}a$ исключением по математике базового уровня),

ЕГЭ односторонний  $N_2$  2  $\mathbf{2}$ бланк ответов лист  $\sqrt{3a}$ исключением по математике базового уровня);

КИМ:

контрольный лист с информацией о номере бланка регистрации и номере КИМ.

Ознакомьтесь с информацией в средней части бланка регистрации по работе с индивидуальным комплектом и убедитесь в правильной комплектации.

Проверьте, совпадает ли цифровое значение штрих-кода на первом и последнем листе КИМ со-штрих-кодом на-контрольном листе. Цифровое значение штрих-кода КИМ находится в средней части контрольного листа с подписью КИМ.

Проверьте, совпадает ли цифровое значение штрих-кода на бланке регистрации со штрих-кодом на контрольном листе. Номер бланка регистрации находится в средней части контрольного листа с подписью БР.

просмотрите текст Внимательно КИМ, проверьте качество текста на полиграфические дефекты, количество страниц КИМ.

Внимательно просмотрите бланки, проверьте качество печати штрих-кодов и QR-кода, черных квадратов (реперов) на полиграфические дефекты.

При обнаружении несовпадений штрих-кодов, наличия лишних (нехватки) бланков, дефектов печати необходимо заменить полностью индивидуальный комплект, выполнив дополнительную печать полного комплекта ЭМ.

Сделать паузу для проверки участниками комплектации выданных ЭМ.

Приступаем к заполнению бланка регистрации.

Записывайте буквы и цифры в соответствии с образцом на бланке. Каждая цифра, символ записывается в отдельную клетку.

Заполните регистрационные поля в соответствии с информацией на доске (информационном стенде).

Обратите внимание участников на доску.

Код региона, код ППЭ, код предмета и его название, дата проведения ЕГЭ заполнены автоматически.

Заполняем код образовательной организации, класс, номер аудитории. Поля «служебная отметка» и «резерв-1» не заполняются.

Заполняем сведения об участнике ЕГЭ, поля: фамилия, имя, отчество (при наличии), данные документа, удостоверяющего личность.

Сделать паузу для заполнения участниками бланков регистрации.

Поставьте вашу подпись в поле «подпись участника ЕГЭ», расположенном в нижней части бланка регистрации.

(Если участник ЕГЭ отказывается ставить личную подпись в бланке регистрации, организатор в аудитории ставит в бланке регистрации свою подпись).

Приступаем к заполнению регистрационных полей бланков ответов.

Код региона, код предмета и его название на бланке ответов №1 заполнены автоматически. Поставьте вашу подпись в поле «подпись участника ЕГЭ», расположенном в верхней части бланка ответов № 1. Служебное поле «Резерв-4» не заполняйте.

Код региона, код предмета и его название, дополнительный бланк ответов № 2. Лист № на бланке ответов №2 заполнены автоматически. Служебное поле «Резерв-5» не заполняйте.

Организаторы проверяют правильность заполнения регистрационных полей на всех бланках ЕГЭ у каждого участника ЕГЭ и соответствие данных участника ЕГЭ в документе, удостоверяющем личность, и в бланке регистрации.

Напоминаем основные правила по заполнению бланков ответов.

При выполнении заданий внимательно читайте инструкции к заданиям, в КИМ. Записывайте ответы в соответствии указанные  $V$  Bac с этими инструкциями.

При выполнении заданий с кратким ответом ответ записывайте справа от номера задания в бланке ответов № 1.

Не разрешается использовать при записи ответа на задания с кратким ответом никаких иных символов, кроме символов кириллицы, латиницы, арабских цифр, запятой и знака «дефис» («минус»).

Вы можете заменить ошибочный ответ.

Для этого в соответствующее поле области замены ошибочных ответов на задания с кратким ответом следует внести номер задания, ответ на который следует исправить, а в строку клеточек записать новое значение верного ответа на указанное задание.

Обращаем ваше внимание, что на бланках ответов № 1 и № 2 запрещается делать какие-либо записи и пометки, не относящиеся к ответам на задания, в том числе содержащие информацию о личности участника ЕГЭ. Вы можете делать пометки в черновиках и КИМ. Также обращаем ваше внимание на то, что ответы, записанные в черновиках и КИМ, не проверяются.

В случае нехватки места в бланке ответов № 2 лист 1 и бланке ответов № 2 лист 2 Вы можете обратиться к нам за следующим дополнительным бланком № 2. Оборотные стороны бланка ответов № 2 и дополнительных бланков ответов № 2 не заполняются и не проверяются. Апелляции по вопросам проверки записей на оборотной стороне рассматриваться также не будут.

Начало выполнения экзаменационной работы: (объявить время начала экзамена).

Окончание выполнения экзаменационной работы: (указать время).

Запишите на доске время начала и окончания выполнения экзаменационной работы.

Время, отведенное на инструктаж и заполнение регистрационных частей бланков ЕГЭ, в общее время выполнения экзаменационной работы не включается.

#### Не забывайте переносить ответы из черновика в бланк ответов. Желаем удачи!

За 30 минут до окончания выполнения экзаменационной работы необходимо объявить:

До окончания выполнения экзаменационной работы осталось 30 минут.

Не забывайте переносить ответы из текста работы и черновика в бланки ответов.

За 5 минут до окончания выполнения экзаменационной работы необходимо объявить:

До окончания выполнения экзаменационной работы осталось 5 минут. Проверьте, все ли ответы вы перенесли из КИМ и черновиков в бланки ответов.

.<br>По окончании выполнения экзаменационной работы (экзамена) объявить:

Выполнение экзаменационной работы окончено. Положите экзаменационные материалы на край стола. Мы пройдем и соберем ваши экзаменационные материалы.

Организаторы осуществляют сбор экзаменационных материалов с рабочих мест участников ЕГЭ в организованном порядке.